# ГОСУДАРСТВЕННОЕ ОБРАЗОВАТЕЛЬНОЕ УЧРЕЖДЕНИЕ ВЫСШЕГО ПРОФЕССИОНАЛЬНОГО ОБРАЗОВАНИЯ «ДОНЕЦКИЙ НАЦИОНАЛЬНЫЙ ТЕХНИЧЕСКИЙ УНИВЕРСИТЕТ» АВТОМОБИЛЬНО-ДОРОЖНЫЙ ИНСТИТУТ

А.В. Химченко, Н.И. Мищенко, В.В. Быков

# ПЛАНИРОВАНИЕ ЭКСПЕРИМЕНТА

# Практикум

Горловка 2018

УДК 001.5(076) Х 469

Рекомендовано к изданию решением учебно-методической комиссии факультета «Дорожно-транспортный» Автомобильно-дорожного института ГОУВПО «Донецкий национальный технический университет». Протокол № 5 16.05.2018

#### Рецензенты:

Вовк Л. П. — доктор технических наук, профессор, заведующий кафедрой «Математическое моделирование» АДИ ГОУВПО «ДОННТУ»

Шилин И. В. — кандидат технических наук, доцент, заведующий кафедрой «Автомобильные дороги и искусственные сооружения» АДИ ГОУВПО «ДОННТУ»

#### Химченко, А.В.

Х 469 Планирование эксперимента : практикум [Электронный ресурс] / А.В. Химченко, Н.И. Мищенко, В.В. Быков. — Горловка: АДИ ГОУВПО «ДонНТУ», 2018. — [53](#page-52-0) с.

Учебное издание содержит пример практической реализации плана эксперимента для закрепления теоретического материала по ключевым темам дисциплин «Планирование эксперимента» и «Планирование эксперимента и обработка информации с элементами математической статистики».

Практикум предназначен для обучающихся по направлениям подготовки: 23.04.03 «Эксплуатация транспортно-технологических машин и комплексов» и 08.04.01 «Строительство» квалификационного уровня «магистр», специализирующихся в области автомобильного транспорта и дорожного строительства.

Задание, приведённое в издании, выполняются студентами дневной и заочной формы обучения в соответствии с учебным планом в виде контрольной работы и (или) на практических занятиях.

Текст изложен в авторской редакции.

УДК 001.5(076)

© Химченко А.В., Мищенко Н.И., Быков В.В., 2018 © ГОУВПО «Донецкий национальный технический университет» Автомобильно-дорожный институт, 2018

# СОДЕРЖАНИЕ

# [ВВЕДЕНИЕ](#page-3-0) 4

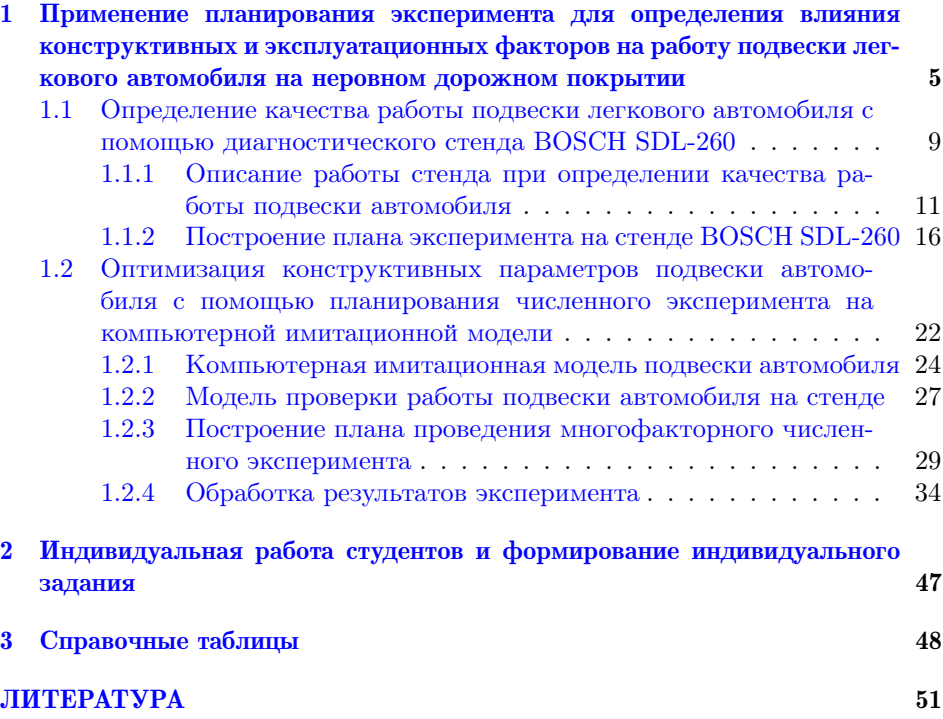

# **ВВЕДЕНИЕ**

<span id="page-3-0"></span>Развитие математической статистики в течение последних 100 лет привело к созданию теории инженерного эксперимента. Основными задачами полобных экспериментов можно считать поиски оптимальных решений. позволяющих выбрать рациональные параметры конструктивных элементов машин или технологических процессов. А это уже поисковая научная леятельность, связанная с произволством. Поэтому инженерный эксперимент во многих случаях можно считать научным и в любом случае поисковым. В основе теории инженерного эксперимента лежит его планирование. Именно планирование эксперимента позволяет существенно снизить затраты времени и материальных ресурсов на получение новых знаний и сокращает срок от постановки задачи до принятия решения.

Развитие компьютерной техники в последние десятилетия привело к широкому применению компьютерных моделей, в том числе имитационных, для исследования рабочих процессов машин и оборудования, а также отладки технологий. Это позволило гораздо шире применять численные эксперименты. Во многих случаях вычислительная техника позволяет существенно сэкономить средства, заменив натурный эксперимент численным, а иногда делает возможным исследование процессов и явлений, которые невозможно было исследовать с помощью классического натурного эксперимента.

В сложившихся условиях планирование эксперимента не потеряло своего значения. Широкое применение компьютерной техники позволяет получить большое количество данных, но при этом появляются проблемы с их упорядочиванием и обработкой. Очевидно, эти проблемы можно решить планированием численного эксперимента.

Обучение стулентов в магистратуре как акалемической, так и приклалной, предполагает широкое применение научных методов, в том числе для экспериментальных исследований. Данное учебное пособие призвано помочь студентам в освоении методики планирования многофакторного эксперимента на практических примерах проведение натурного и численного эксперимента. Описанные работы проводятся студентами Автомобильно-дорожного института ГОУВПО «Донецкий национальный технический университет» при освоении соответствующих дисциплин. В связи с этим в пособии приведены требования к выполнению индивидуальных заданий.

Пособие предназначено для студентов технических специальностей связанных с автомобильным транспортом и дорожным хозяйством.

# <span id="page-4-0"></span>Применение планирования эксперимента для определения влияния конструктивных и эксплуатационных факторов на работу полвески легкового автомобиля на неровном дорожном покрытии

## Некоторые основные понятия и определения

Эксперимент - это некая совокупность операций, совершаемых над объектом исследования (ОИ) для получения информации о некоторых его свойствах. Активным называется эксперимент, в котором исследователь по своему усмотрению может изменять условия его проведения [8]. В случае если исследователь не может самостоятельно изменять условия его проведения, а только регистрирует их, эксперимент называется пассивным.

Обработка информации, полученной в ходе эксперимента, имеет целью формирование математической модели изучаемого объекта, явления или процесса. Эту модель можно применять как при анализе процессов, так и при проектировании объектов. Получить хорошо аппроксимирующую математическую модель можно в том случае, если целенаправленно применять активный эксперимент. Задача, обработки полученной в ходе эксперимента информации - оптимизация, т.е. определение такой комбинации влияющих независимых величин, при которой заранее выбранный показатель оптимальности примет максимальное (или минимальное) значение.

Опыт - это составная часть эксперимента.

План эксперимента — это совокупность данных, которые задают число. условия и порядок проведения всех необходимых опытов.

Планирование эксперимента - это процедура составления плана эксперимента, который максимально подходит заданным требованиям; это некая совокупность действий, которая направлена на формирование стратегии экспериментирования (начиная с момента получения доопытной информации об ОИ, заканчивая построением работоспособной математической модели или определением оптимальных условий); это целенаправленное управление ходом эксперимента, которое реализуется в условиях недостаточного знания механизма изучаемого процесса.

Во время измерений, дальнейшей обработки данных, а также представления результатов в виде обобщённой математической модели неизбежно появляются погрешности, а часть информации, присутствующей в исходных данных, теряется. Целенаправленное использование методов планирования эксперимента дает возможность рассчитать эту погрешность, а также судить об адекватности математической модели. В случае когда полученная точность недостаточна, планирование эксперимента позволяет ее модернизировать и

провести серию дополнительных опытов без потери информации об уже проведенных опытах с минимальными затратами времени и труда.

Целью планирования эксперимента является определение такой совокупности правил и условий выполнения опытов, которая позволяет получить достоверную и надежную информацию об ОИ с минимальными трудозатратами, а также выразить эту информацию в удобной и компактной форме с количественной опенкой точности.

Предположим, что исследуемое свойство  $(Y)$  ОИ зависит от нескольких (*n*) независимых переменных  $(X_1, X_2, \ldots, X_n)$ . Требуется определить характер зависимости  $Y = F(X_1, X_2, \ldots, X_n)$ , о которой имеются только общие представления. Величина  $Y$  в теории планирования эксперимента называется «отклик», а функциональная зависимость вида  $Y = F(X_1, X_2, \ldots, X_n)$ -«функция отклика».

Отклик должен быть определён количественно. Тем не менее часто встречаются качественные признаки  $Y$ . В таком случае следует применить ранговый подход, примером которого может служить оценка на экзамене, когда числом оценивается сложный комплекс сведений о знаниях студента.

Независимые друг от друга переменные  $X_1, X_2, \ldots X_n$  принято называть факторами. Они также должны иметь количественную оценку. В случае применения качественных факторов необходимо присвоить каждому их уровню какое-либо число.

В качестве факторов необходимо выбирать лишь независимые переменные, то есть те, при изменении которых не будут затронуты остальные факторы. Факторы должны быть однозначными. Для того чтобы построить эффективную математическую модель, желательно провести предварительный анализ значимости факторов (их степени влияния на функцию отклика), их ранжирование и исключение малозначащих факторов.

Совокупность диапазонов изменения факторов определяет область определения отклика *Y*. Если сопоставить каждому фактору координатную ось, то получится пространство, называемое факторным. При  $n = 2$  область определения Y выглядит как прямоугольник, при  $n = 3 -$ куб, при  $n > 3$ гиперкуб.

В процессе определения диапазонов изменения факторов необходимо принимать во внимание их взаимную совместимость, контролируя возможную реализуемость в указанных диапазонах любых возможных сочетаний факторов. Для каждого фактора определяют граничные значения. Математическую модель функции отклика можно получить, применив регрессионный анализ в виде, например, уравнения регрессии или полинома.

Основные методы планирования могут быть применены на разных этапах исследования:

- планирование отсеивающего эксперимента - предназначено для выделения из всей совокупности факторов группы существенных, которые подлежат дальнейшему детальному изучению;

– планирование эксперимента для лисперсионного анализа — разработка планов для объектов с качественными факторами;

- планирование регрессионного эксперимента - даёт возможность получать регрессионные модели (в полиномиальном виде и др.);

– планирование экстремального эксперимента – экспериментальная оптимизация объекта исследования:

- планирование при изучении динамических процессов и т.д.

Одним из инициаторов применения методов планирования эксперимента является Рональд А. Фишер, другой известный автор первых научных работ — Френк Йетс. Далее основные идеи планирования эксперимента встречались в трудах Дж. Бокса, Дж. Кифера. В нашей стране известны Г.К. Круг, Е.В. Марков и др.

В настоящее время методы планирования эксперимента заложены в специализированных программных пакетах, например StatGrapfics, Statistica, SPSS, SYSTAT и, кроме того, эти методы реализованы и в математических пакетах, таких как Matcad, Matlab и т. п.

Ниже рассмотрим пример применения планирования регрессионного эксперимента, обработки результатов, которая может быть выполнен олним из удобных студенту способов.

#### Общая задача исследования

В процессе эксплуатации дорог проектные показатели ровности дороги существенно изменяются. Это приводит к возникновению колебаний колеса автомобиля. Сцепление колеса с дорогой в такой ситуации нарушается. Это связано с уменьшением вертикальной реакции опорной поверхности на колесо из-за его колебаний. Правильно подобранные характеристики амортизаторов дают возможность существенно улучшить ситуацию. Однако, свойства подвески могут быть оптимальными только для определённых условий. К тому же в процессе эксплуатации они не остаются постоянными.

Оценку работы подвески автомобиля выполняют с помощью определения минимального сцепления колёс с дорогой при возникновении резонансных колебаний колеса. С одной стороны это позволяет делать диагностику подвески, но это не является в данный момент нашей целью. С другой стороны в процессе эксплуатации постоянно меняется масса автомобиля и при этом в ряде случаев может меняться и давление воздуха в шинах. Эти два фактора оказывают влияние на работу подвески при появлении колебаний. Давление воздуха в шине изменяет ее жёсткость и увеличивает деформацию, что приводит к изменению демпфирующих свойств. Увеличение массы автомобиля увеличивает статическую нагрузку на колесо, предварительное сжатие пружины и, соответственно, смещает резонансную частоту колебаний. В процессе эксплуатации упругие и демпфирующие свойства подвески изменяются и давление воздуха в шине и нагрузка на колесо также может меняться. Постановка эксперимента и получение математической модели может позволить получить как оптимальное значение этих факторов, так и зависимость необходимого давления воздуха в шинах от изменения загрузки автомобиля с точки зрения наилучшего сцепления колеса с дорогой.

В следующем подразделе [1.1](#page-8-0) будет рассмотрено проведение двухфакторного эксперимента на диагностическом оборудовании Bosch — стенде SDL-260. Эксперимент проводится в составе группы и позволяет получить первичные навыки в планировании и обработке экспериментальных данных.

Зачастую в процессе эксплуатации как специалисты, так и любители занимаются тюнингом автомобиля. Стремясь получить улучшенный внешний вид или улучшение каких-либо эксплуатационных характеристик, например повышения проходимости, заменяют колёса и шины, увеличивая их радиус и ширину. Это меняет величину неподрессоренных масс. Замена амортизаторов на амортизаторы других производителей изменяет демпфирующие свойства. Практически в процессе эксплуатации или тюнинга характеристика подвески может существенно меняться. Это проявляется при дефектах дорожного покрытия и может приводить к дорожно-транспортным происшествиям. При проектирование подвески инженеру также необходимо учитывать взаимное влияние всех факторов на критические характеристики подвески в эксплуатации.

Изменять в натурном эксперименте величины неподрессоренных масс или демпфирующие свойства амортизаторов и шин достаточно сложно и дорого. В таком случае понимание влияния отдельных факторов и возможность оптимизации параметров может дать численный эксперимент. Планирование такого эксперимента и его проведение описано в подразделе [1.2.](#page-21-0)

Численный эксперимент планируется и проводится студентами самостоятельно по индивидуальным заданиям.

### <span id="page-8-0"></span>1.1 Определение качества работы подвески легкового автомобиля с помощью диагностического стенда BOSCH SDL-260

Методы проверки технического состояния амортизатора делятся на две основные группы:

— не требующие снятия амортизатора с автомобиля;

— требующие разборки подвески и снятия амортизатора.

Основным методом, требующим снятие амортизатора с автомобиля, применяемым в настоящее время в промышленности и на ремонтных предприятиях, являются динамометрические испытания. В процессе их проведения определяются силы сопротивления на режиме низкочастотных колебаний до 2 Гц с амплитудой  $75{\text -}100$  мм. При этом амортизатор испытывается как отдельный агрегат подвески. Стабильность его работы оценивается изменением усилия сопротивления в зависимости от различных внешних и внутренних факторов. При использовании данного метода анализируемые характеристики строятся в отсутствие возмущений со стороны других элементов подвески, однако сильно возрастает время и трудоёмкость испытаний.

Для ускорения процесса диагностики испытаний применяют «шоктест». Он проводится на стенде, состоящем из небольшого пневматического подъёмника и устройства с подпружиненными рычагами, отслеживающего вертикальные перемещения кузова. По результатам измерений колебаний вычислительное устройство стенда определяет коэффициент затухания колебаний для каждого амортизатора испытуемой оси и сравнивает с предельно допустимым значением.

Широкое применение среди методов, не требующих снятия амортизаторов с автомобиля, нашли резонансные методы измерения амплитуды колебаний BOGE/MAHA (рис. [1.1,](#page-9-0) а)) и метод EUSAMA (рис. [1.1,](#page-9-0) б)), анализирующие сцепление колеса с дорогой.

При использовании резонансного метода производится возбуждение колебаний измерительной платы. Частота колебаний в течение 10 с плавно увеличивается до достижения резонансной частоты подвески автомобиля, после прохождения которой возбуждение колебаний также плавно прекращается. Если амплитуда колебаний в момент резонанса превышает допустимое значение, то амортизатор признаётся не отвечающим техническим требованиям. В методе EUSAMA осуществляется возбуждение колебаний измерительной платы с частотой 25 Гц. Затем рассчитывается сцепление колеса с дорогой. На тестере подвески проводятся следующие операции:

— измерение статической нагрузки на каждое колесо, а также суммарной нагрузки на ось автомобиля (кг);

<span id="page-9-0"></span>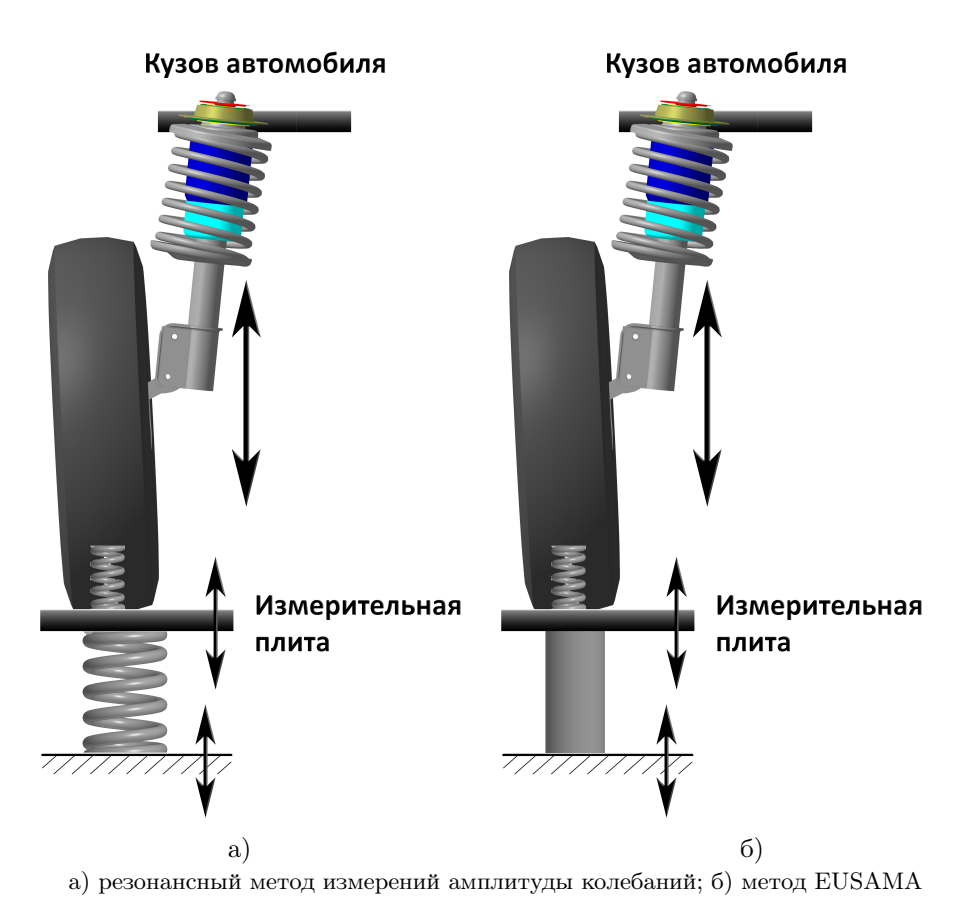

Рисунок 1.1 — Схема нагружения амортизатора

— измерение минимального коэффициента сцепления каждого колеса с опорной поверхностью;

— расчёт относительной разнице коэффициентов сцепления между левым и правым колёсами соответствующих осей.

Диагностирование подвески колес производится согласно методу, разработанному EUSAMA (European association of shock absorber manufacturer — Европейская союз производителей амортизаторов). При этом происходит оценка стабильности транспортного средства в движении, его тормозного пути, параметров аквапланирования, устойчивости в поворотах и чувствительности к боковому ветру.

Тестер подвески состоит из двух платформ. Эксцентриковый ротор с приводом от электродвигателя создает колебания левой и правой измерительных платформ по очереди, с частотой до 24 Гц. Таким образом, происходит имитация реальных дорожных условий. Затем электродвигатель выключается, и ротор продолжает вращаться по инерции, снижая частоту. В определенный момент времени возникает резонанс, амплитуда колебаний увеличивается, а затем, с дальнейшим снижением частоты, снова затухает.

Во время «тряски» автомобиля нагрузка на платформу будет или уменьшаться, или увеличиваться. Так набирается массив данных измерений.

Минимальная нагрузка колеса на опорную поверхность платформы (при резонансе) запоминается и сравнивается с величиной, полученной при статическом взвешивании.

Значения коэффициента сцепления показывает, насколько эффективно подвеска может обеспечивать контакт колес с дорогой. Уменьшение сцепления с дорогой линейно не связано с ухудшением состояния амортизатора. В зависимости от сложности конструкции подвески неисправен или неправильно функционирующий амортизатор значительно или не очень влияет на сцепление с дорогой. Таким образом, измеряется не износ, и, соответственно, качество амортизаторов, а выдаётся суждение о подвески колес в сборе и возможное минимальное сцепление с опорной поверхностью в реальных дорожных условиях.

## <span id="page-10-0"></span>1.1.1 Описание работы стенда при определении качества работы подвески автомобиля

#### 1.1.1.1 Измерение статического веса

Для проведения измерения необходимо выполнить следующие условия:

— двигатель автомобиля работает на холостом ходу;

— рычаг коробки переключения передач находится в нейтральном положении;

— рычаг стояночного тормоза поднят;

— автомобиль передними колёсами находится на тестере подвески (рис. [1.2\)](#page-11-0).

Если какое-то из колес будет находиться вне зоны измерений тестера подвески, то пиктограмма с символом соответствующего колеса будет освещаться на красном фоне (рис. [1.3\)](#page-12-0). В этом случае необходимо подкорректировать положения автомобиля до появления соответствующего окна.

<span id="page-11-0"></span>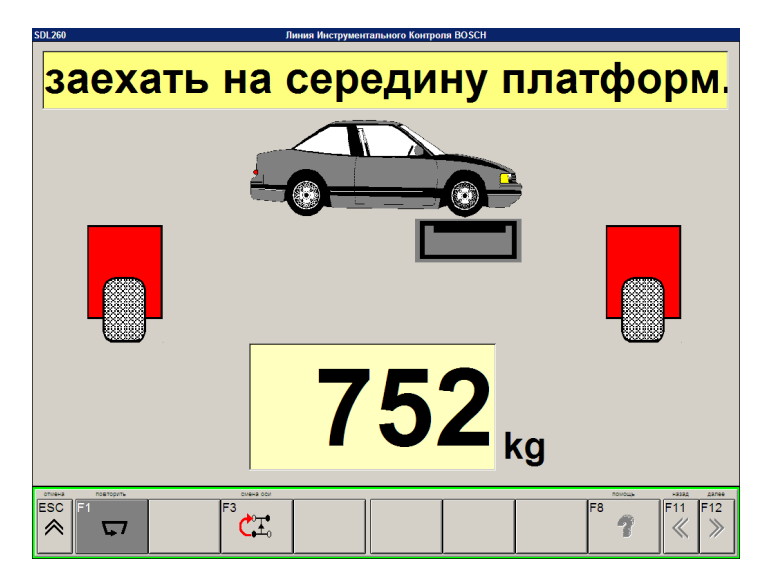

Рисунок 1.2 — Установка автомобиля на платформу тестера

После того, как колеса автомобиля будут находиться в зонах измерения тестера подвески, начнётся измерение величины статической нагрузки на ось  $m_{\text{cr}}$ . Гирька под платформой означает, что идёт процесс измерения.

После завершения измерения на экране монитора появится окно с результатом. Гирька слева от поля с результатом означает, что измерение выполнено и сохранено.

### 1.1.1.2 Измерение коэффициента сцепления колес

<span id="page-11-1"></span>Платформа начинает «вибрировать» для того, чтобы с помощью частоты колебаний определить сцепление колеса с опорной поверхностью в условиях, приближенным к дорожным (рис. [1.4\)](#page-13-0).

После измерения коэффициента сцепления левого колеса измеряется коэффициент правого колеса. Затем вычисляется их разность (рис. [1.5\)](#page-14-0).

Фактически в процессе измерения определяется динамическая нагрузка на колесо в измерениях массы  $m_{\text{num}}$  или силы.

### 1.1.1.3 Анализ измерений

Удовлетворительные значения отображаются на зелёном фоне, неудовлетворительные — на красном. Минимальная величина сцепления  $\varphi_{\min}$  с опорной поверхностью должна быть  $> 45\%$ . Считается, что:

<span id="page-12-0"></span>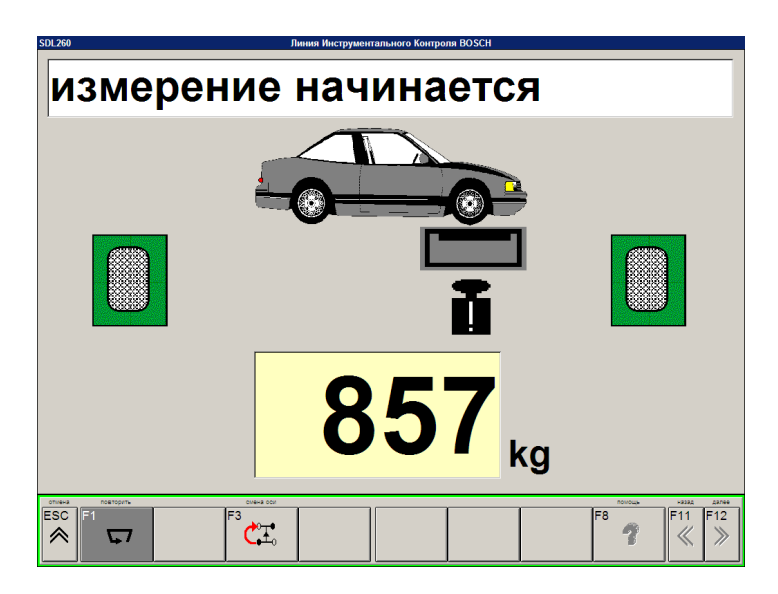

Рисунок 1.3 — Измерение величины статической нагрузки на ось

- $-\varphi_{\min} > 45\%$  хорошее сцепление с опорной поверхностью;
- $\varphi_{\min} = 25 45\%$  слабое сцепление с опорной поверхностью;
- $-\varphi_{\rm min} < 25\%$  слишком слабое сцепление с опорной поверхностью.

Коэффициент сцепления вычисляется по формуле:

$$
\varphi_{\min} = \frac{m_{\text{atm}}}{m_{\text{crar}}} \cdot 100 \, \%
$$
\n(1.1)

Здесь значения  $m_{\text{crat}}$  или  $m_{\text{diff}}$  могут относится к правому и левому колесу.

Например:

— статическая нагрузка на левое колесо = 361 кг;

— статическая нагрузка на правое колесо = 344 кг.

Эти данные не приводятся на экране монитора во время всего процесса диагностирования, а взяты из протокола тестера проверки подвески.

Суммарная статическая нагрузка на переднюю ось  $m_{\text{crar } n} + m_{\text{crar } n} =$  $= 705$  KF.

Для понимания расчёта подставим значения в формулу и произведём обратный расчёт, приняв за  $x$  минимальную динамическую нагрузку на колесо во время вибрации платформ (динамическая нагрузка):

<span id="page-13-0"></span>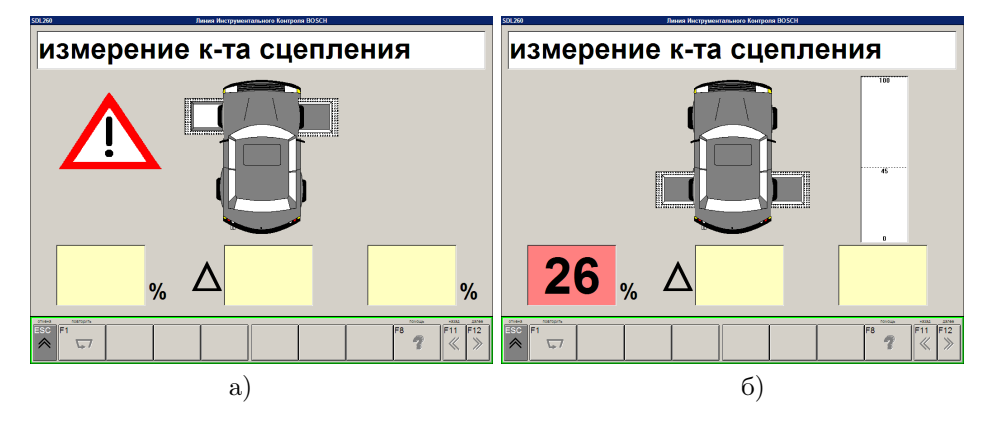

Рисунок 1.4 — Измерение коэффициента сцепления левого колеса

— минимальный коэффициент сцепления левого колеса  $\varphi_{\rm min} = \frac{x}{2\epsilon}$  $rac{x}{361}$  ×  $\times$  100 % = 67 %;

— минимальный коэффициент сцепления правого колеса  $\varphi_{\min} = \frac{x}{24}$  $\frac{x}{344}$   $\times$  $\times$  100 % = 61 %.

Решив эти уравнения, получим:

— минимальная нагрузка на левое колесо  $m_{\text{min n}} = 220 \text{ кr}$ ;

— минимальная нагрузка на правое колесо  $m_{\text{num n}} = 230$  кг.

Таким образом, во время измерения, когда набирается массив данных измерений, минимальная нагрузка левого и правого колеса на опорную поверхность платформы составляют 220 кг и 230 кг соответственно.

Для колес задней оси легковых автомобилей с двигателем, расположенным впереди (незначительная нагрузка на ось), низкие значения сцепления с дорогой 20–40 % считаются допустимыми, и это не означает, что ходовая часть повреждена. В этих случаях критерием является разница коэффициентов сцеплений. Если будет потребность, для создания условий измерений более корректно отображающих условия эксплуатации достаточно, чтобы на задних сиденьях находились два пассажира.

Относительная разница коэффициентов сцеплений  $\Delta\varphi$  между левым и правым колёсами не должна быть >15 %.

При анализе измеряемых величин и принятии решения следует непременно учитывать допуски, устанавливаемые производителем. Значения допусков находятся в пределах до  $20\%$ . На практике это означает, что установленные амортизаторы в исключительных случаях могут быть хуже предыдущих.

<span id="page-14-0"></span>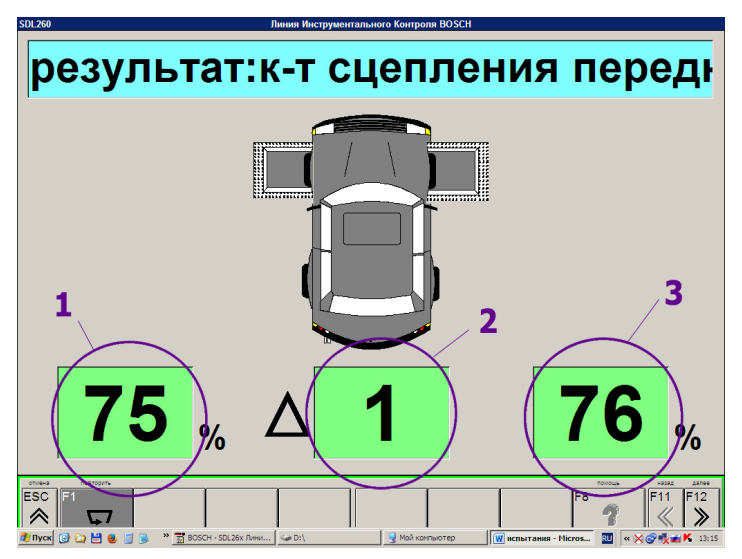

 $1$  — минимальное сцепление левого колеса; 2 — разница сцепления левого и правого колес; 3 — минимальное сцепление правого колеса

Рисунок 1.5 — Результаты коэффициента сцепления левого и правого колес передней оси с опорной поверхностью

Если получены слишком низкие показатели, это ещё не означает, что амортизаторы неисправны. Следует учитывать состояние подвески автомобиля: ошибки, допущенные при установке, ослабленные или слишком затянуты крепления, смещённая геометрия колеса, что также является причиной слишком малого сцепления с опорной поверхностью.

Амортизатор является элементом механической системы и изменение параметров отдельных элементов оказывает влияние на ее динамику в целом. Так изменение массы колеса, наличие пассажиров в салоне, изменение жёсткости пружин или давления воздуха в шине также приведёт к изменению работы подвески. Это может выглядеть как изменение характеристик амортизатора, что не соответствует действительности.

При проведении экспериментов, можно определить влияние давления воздуха в шине и загрузки автомобиля на характеристики подвески по ее интегральному показателю — минимальному сцеплению колеса с дорогой.

#### 1.1.2 Построение плана эксперимента на стенде BOSCH SDL-260

<span id="page-15-0"></span>Планирование эксперимента должно начинаться с анализа априорной информации и выбора факторов, влияющих на параметр оптимизации. Для получения первичных навыков ограничимся выбором 2-х факторов, о которых говорилось выше. Это давление воздуха в шине и загрузка автомобиля.

Названные факторы являются независимыми. Между ними отсутствует какая-либо функциональная связь. Важным свойством факторов при проведении активного эксперимента являются управляемость. Загрузку автомобиля можно менять по усмотрению в широком диапазоне. Тоже можно сказать и о давлении воздуха в шине.

### 1.1.2.1 Определение диапазона варьирования факторов, влияющих на работу подвески

Диапазон варьирования факторов может существенно зависеть от цели эксперимента. Поставим в качестве цели определение изменения параметров работы подвески в процессе эксплуатации на рабочих эксплуатационных режимах.

Для легковых автомобилей с номинальным давлением воздуха в шине равна 0,2 МПа диапазон давлений может меняться от 0,1 МПа до 0,3 МПа. Часто водители руководствуясь желанием снизить сопротивление качения шин повышают давление выше рекомендованных заводом-изготовителем. Достаточно часто это бывает значение до 0,25 МПа. В процессе движения и нагрева шины давление повышается. Оказывают влияние на это и погодные условия. В тоже время при повреждении шины давление может уменьшаться незаметно для водителя. Заметным становится деформация шины при давлениях ниже 0,15 МПа. Установим диапазон варьирования давления воздуха в шине от 0,1 МПа до 0,3 МПа.

Таким образом, 1-й фактор  $x_1$  давление воздуха в шине  $p_{\rm B}$ . Нулевой уровень данного фактора примем равным  $x_{10} = 0.2$  МПа. Диапазон варьирования  $\Delta_{x_1} = 0,1$  МПа. Соответственно минимальный и максимальный уровень фактора:

> $x_{1_{\min}} = x_{1_0} - \Delta_{x_1},$  $x_{1_{\text{min}}} = 0.2 - 0.1 = 0.1 \text{ M}$ Ta,  $x_{1_{\max}} = x_{1_0} + \Delta_{x_1},$  $x_{1,...} = 0.2 + 0.1 = 0.3$  MIIa.

Формализуем загрузку автомобиля. Она определяется количеством пассажиров в салоне и количеством груза в багажнике. Минимальной будет загрузка, при которой в салоне автомобиля находится только один водитель. Максимальной — наличие всех пассажиров и полная допустимая загрузка багажника.

Параметр, который мы можем измерять и регулировать в процессе эксперимента, — это статическая масса приходящаяся на одну шину. Фактически это вертикальная реакция опорной поверхности  $R_z$ , действующая на колесо.

Для удобства будем проводить эксперимент с колесом задней оси легкового автомобиля. Диапазон варьирования нагрузки  $R_z$  может быть различным для разных автомобилей, даже одного класса. В среднем от нулевого уровня нагрузка может отклоняться на величину порядка 1 кН и более, что соответствует примерно массе одного человека с багажом.

Так как стенд выводит результат измерения массы, приходящейся на одно колесо в кг, будем оперировать единицами измерения массы вместо единиц измерения силы. Учитывая, что кГс является внесистемной единицей измерения силы, то такая замена вполне приемлема.

Для определения конкретных значений второго фактора проведём предварительные замеры для испытуемого автомобиля. Массу, приходящуюся на колесо, определим для 2-х случаев: автомобиль с одним водителем и автомобиль с двумя одинаковыми по весу пассажирами. Добиться равенства веса 2-х пассажиров достаточно легко с помощью дополнительного багажа для более лёгкого пассажира.

В качестве испытуемого автомобиля был выбран восстановленный студентами АДИ ДОННТУ автомобиль ГАЗ-М-20 «Победа» 1952 года выпуска (рис. [1.6\)](#page-17-0).

Взвешивание автомобиля на стенде (рис. [1.7\)](#page-19-0) показало, что на заднее колесо приходится 420 кг при наличие водителя и отсутствии на заднем сиденье салона пассажиров. То есть  $x_{2_{\min}} = 420$  кг. Максимальная масса, приходящаяся на заднее колесо при наличии двух пассажиров,  $x_{2_{\text{max}}} = 500$  кг. Средний уровень фактора  $x_{20} = \frac{500+420}{2} = 460$  кг.

### 1.1.2.2 Выбор плана эксперимента

Выбор плана эксперимента зависит от его конечной цели. В данном случае основная цель познакомится с возможностями планирования эксперимента и принципиально мог быть принят любой план. Поскольку определены только два фактора, влияние которых будет исследоваться, количество опытов будет незначительно.

Если есть желание исследователя по регрессионной зависимости отыскать экстремум, то двухуровневый эксперимент выбирать нецелесообразно. Линейная зависимость, описывающая поверхность отклика, не позволит найти экстремум в диапазоне варьирования факторов. Для получения минимумов или максимумов требуется полином хотя бы второй степени. А, как

<span id="page-17-0"></span>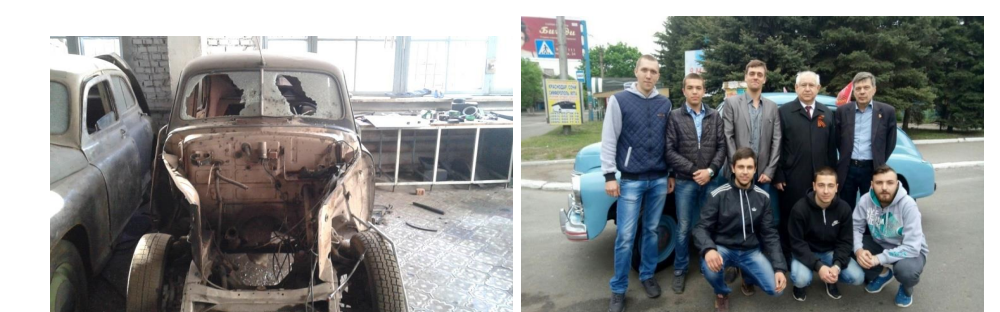

а) автомобиль до восстановления после повреждений в результате обстрелов ВСУ (2015 г.), б) группа студентов и руководство АДИ на фоне восстановленного автомобиля перед демонстрацией 9 Мая 2017 г. в г. Горловка

a)  $(6)$ 

Рисунок 1.6 — Испытуемый автомобиль ГАЗ-М-20 «Победа» 1952 года выпуска, восстановленный студентами АДИ ДОННТУ

известно, для получения регрессионной зависимости 2 степени необходимо изменение факторов на 3 уровнях.

Учитывая, что количество факторов невелико, выбираем полнофакторный эксперимент второго порядка. Количество опытов, соответственно,  $N = p^k = 3^2 = 9.$ 

План полного факторного эксперимента второго порядка для 2 факторов приведён в таблице [1.1.](#page-18-0)

В этой матрице плана свойства ортогональности и симметричности не выполняется для столбцов  $X_1^2$  и  $X_2^2$ . Это не позволит определить коэффициенты уравнение регрессии  $b_{11}$  и  $b_{22}$ . Для получения ортогональной матрицы произведём замену  $X_1^2$  и  $X_2^2$  на новые факторы  $X_1^*$  и  $X_2^*$ , которые смещены на  $\beta$ . Получаем ортогональный план (таблица [1.2\)](#page-18-1).

Учитывая свойства ортогональности  $\sum_{i=1}^{N} {X_{1i}}^2 \, {X_{2i}}^2 = 0$  составим уравнение для матрицы ортогонального плана второго порядка полнофакторного эксперимента (таблица [1.2\)](#page-18-1)

$$
4(\beta - 1)^2 + 4\beta(\beta - 1) + \beta^2 = 0
$$
\n(1.2)

и найдём  $\beta$ .  $\beta = \frac{2}{3}$ .

Получаем план окончательный эксперимента в таблице [1.3.](#page-20-0)

Дальнейшие опыты и обработку эксперимента будем проводить согласно полученного плана.

| Номер<br>опыта | $X_0$  | $X_1$    | $X_2$                            | $X_1X_2$ | $X_1^2$            | $X_2^2$        | $\boldsymbol{y}$                                                 |
|----------------|--------|----------|----------------------------------|----------|--------------------|----------------|------------------------------------------------------------------|
| 1              | $^+$   |          |                                  | $^+$     | $^+$               | $^+$           | $y_{1}% \in\mathcal{Y}_{1}\left( \mathcal{A},\mathcal{A}\right)$ |
| $\overline{2}$ | $^+$   | $\Omega$ |                                  | 0        | $\Omega$           | $^+$           | $y_2$                                                            |
| 3              | $^+$   |          |                                  |          | $\hspace{0.1mm} +$ | $^+$           | $y_3$                                                            |
| $\overline{4}$ | $^{+}$ |          | $\Omega$                         |          | $^+$               | $\overline{0}$ | $\mathcal{y}_4$                                                  |
| $\bf 5$        | $^+$   | $\theta$ | $\Omega$                         | $\Omega$ | $\Omega$           | $\overline{0}$ | $y_5\,$                                                          |
| 6              | $^{+}$ | $^+$     | $\Omega$                         | 0        | $\hspace{0.1mm} +$ | $\overline{0}$ | $y_6$                                                            |
| $\overline{ }$ | $^{+}$ |          | $\hspace{0.1mm} +\hspace{0.1mm}$ |          | $^{+}$             | $^{+}$         | $y_7$                                                            |
| 8              |        | $\Omega$ |                                  | $\Omega$ | $\Omega$           | $\overline{+}$ | $y_{\rm 8}$                                                      |
| 9              |        |          |                                  |          |                    | ┿              | $y_{\rm 9}$                                                      |

<span id="page-18-0"></span>Таблица 1.1 — План полнофакторного эксперимента второго порядка

<span id="page-18-1"></span>Таблица 1.2 — Ортогональный план полнофакторного эксперимента второго порядка в общем виде

| Номер<br>опыта | $X_0$  | $\mathcal{X}_1$ | $X_2$  | $\mathcal{X}_1\mathcal{X}_2$ | $X_1^*$<br>$(X_1^2 - \mu)$<br>$\beta$ ) | $X_2^*$<br>$(X_2^2 - \beta)$         | $\boldsymbol{y}$ |
|----------------|--------|-----------------|--------|------------------------------|-----------------------------------------|--------------------------------------|------------------|
| 1              | $^+$   |                 |        | $^{+}$                       | β<br>$\overline{\phantom{m}}$           | B<br>$\qquad \qquad$                 | $y_1$            |
| $\overline{2}$ | $^+$   | $\Omega$        |        | $\overline{0}$               |                                         | β<br>$\hspace{0.1mm}-\hspace{0.1mm}$ | $y_2$            |
| 3              | $^+$   |                 |        |                              | Β<br>$1 -$                              | β                                    | $y_3$            |
| $\overline{4}$ |        |                 | O      | $\Omega$                     | $1 -$<br>Β                              | $-\beta$                             | $y_4$            |
| $\overline{5}$ | $^{+}$ | $\Omega$        |        | $\Omega$                     | — B                                     | $-\beta$                             | $y_5$            |
| 6              | $^+$   |                 | 0      | $\overline{0}$               | $1-\beta$                               | $-\beta$                             | $y_6$            |
| 7              |        |                 | $^{+}$ |                              | $1-\beta$                               | $\beta$                              | $y_7$            |
| 8              |        | 0               |        | 0                            |                                         | β<br>-                               | $y_8$            |
| 9              |        |                 |        |                              | $\beta$<br>$1 -$                        | ß<br>$\qquad \qquad \longleftarrow$  | $y_9$            |

<span id="page-19-0"></span>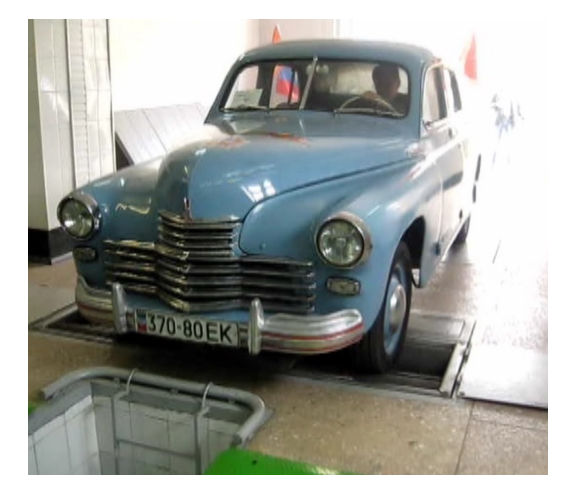

Рисунок 1.7 — Испытуемый автомобиль ГАЗ-М-20 «Побела» на стенле в лаборатории «Лиагностики»

#### $1.1.2.3$ Порядок проведения эксперимента на стенде BOSCH SDL-260

Для проведение эксперимента необходимо в случайном порядке выполнить опыты, входящие в ядро плана. Если до настоящего момента использовались кодированные значение факторов, то при проведении опытов лолжны быть установлены физические величины, соответствующие колированным значениям. Фактические значения - это величины, полученные при определение диапазона варьирования факторов. Фактический план эксперимента показан в таблице 1.4.

Опыты эксперимента проводятся в случайном порядке. Для определения порядка проведения опытов можно использовать генератор псевдослучайных чисел. Подобные генераторы присутствовать в достаточном количестве в виде интернет-сайтов, могут быть использованы программы для смартфонов или функции программных пакетов.

Для получения случайной последовательности чисел от 1 до N (количество опытов в эксперименте) при условии, что числа не должны повторяться, можно использовать следующий скрипт Matlab:

```
N = 9:A = sortrows ( [rand(1,N);1:N]');\mathrm{Rnd} = \mathrm{A}(\because . 2)<sup>7</sup>
  \text{Rnd} = 1x9
```

| Номер<br>опыта | $X_0$  | $\mathcal{X}_1$ | $X_2$    | $X_1X_2$ | $X_1^*$<br>$(X_1^2 -$<br>$\beta$ | $X_2^*$<br>$(X_2^2 -$<br>$\beta)$         | $\boldsymbol{y}$ |
|----------------|--------|-----------------|----------|----------|----------------------------------|-------------------------------------------|------------------|
| 1              | $^{+}$ |                 |          | $^{+}$   | $\frac{2}{3}$                    |                                           | $y_1$            |
| $\overline{2}$ | +      | 0               |          | $\theta$ | $\frac{2}{3}$                    | $\frac{2}{3}$ $\frac{2}{3}$ $\frac{2}{3}$ | $y_2$            |
| 3              | $^{+}$ |                 |          |          | $\frac{2}{3}$                    |                                           | $y_3$            |
| $\overline{4}$ | ┿      |                 | $\Omega$ | $\Omega$ | $rac{2}{3}$                      |                                           | $y_4$            |
| $\bf 5$        | $^{+}$ | $\theta$        | $\theta$ | $\Omega$ | $\frac{2}{3}$                    | $\frac{2}{3}$ $\frac{2}{3}$ $\frac{2}{3}$ | $y_5$            |
| 6              | ┿      |                 | $\theta$ | $\Omega$ | $\frac{2}{3}$                    |                                           | $y_6$            |
| $\overline{7}$ | ┿      |                 | $^{+}$   |          | $\frac{2}{3}$                    | $\frac{2}{3}$                             | $y_7$            |
| 8              |        | 0               | $^+$     | $\Omega$ | $\frac{2}{3}$                    | $\frac{2}{3}$ $\frac{2}{3}$               | $y_{8}$          |
| 9              |        |                 |          |          | $\frac{2}{3}$                    |                                           | $y_{\rm 9}$      |
|                |        |                 |          |          |                                  |                                           |                  |

<span id="page-20-0"></span>Таблица  $1.3 -$  Ортогональный план полнофакторного эксперимента второго порядка

 $7 \t 2 \t 8 \t 5 \t 6 \t 9 \t 4 \t 1 \t 3$ 

Полученное значение Rnd является необходимой последовательностью. В случае повторного выполнения скрипта последовательность будет другая. Таким образом можно генерировать любое количество случайных последовательностей чисел для заданного количества опытов.

Согласно полученной последовательности первым выполняем опыт под номером 4. То есть согласно таблице 1.4 устанавливаем давление воздуха в шине  $x_{1_{\min}} = 0.1$  МПа, а масса, приходящаяся на одно колесо, должно быть равна  $x_{20}$ . Следовательно в салоне на заднем сиденье будет сидеть только один пассажир.

Включаем программное обеспечение стенда на начало измерений. Въезжаем на опорную площадку задними колесами (рис. 1.8). Производим измерения соответствии с п.1.1.1.2. При получении показаний записываем их в таблицу 1.5. Возвращаем автомобиль на исходную позицию, а программное обеспечение к началу измерений.

Эксперимент повторяется три раза. В каждом эксперименте для рандомизации опытов используется своя случайная последовательность. Результаты измерений записываются в таблицу, а по окончанию экспериментов рассчитывается среднее значение величин минимального сцепления колеса с дорогой в каждом опыте (см. табл. 1.5).

| Номер<br>опыта | $X_1$          | $X_2$             |
|----------------|----------------|-------------------|
| 1              | $x_{1_{\min}}$ | $x_{\rm 2min}$    |
| $\overline{2}$ | $x_{\rm 1_0}$  | $x_{\rm 2min}$    |
| 3              | $x_{1_{\max}}$ | $x_{\rm 2min}$    |
| 4              | $x_{1_{\min}}$ | $x_{\rm 2_0}$     |
| 5              | $x_{1_0}$      | $x_{\rm 2_0}$     |
| 6              | $x_{1_{\max}}$ | $x_{\rm 2_0}$     |
| 7              | $x_{1_{\min}}$ | $x_{2_{\rm max}}$ |
| 8              | $x_{1_0}$      | $x_{2_{\rm max}}$ |
| 9              | $x_{1_{\max}}$ | $x_{2_{\rm max}}$ |

<span id="page-21-1"></span>Таблица 1.4 — Фактический план эксперимента

## <span id="page-21-0"></span>1.2 Оптимизация конструктивных параметров подвески автомобиля с помощью планирования численного эксперимента на компьютерной имитационной модели

Оптимизация конструктивных параметров подвески автомобиля может быть выполнена в результате проведения опытно-конструкторских работ. Подобная работа сопровождается рядом экспериментов. Натурные эксперименты, как правило, под силу только крупному машиностроительному предприятию. Однако и эти работы в настоящее время должны быть лишь заключительными, подтверждающими результаты научно-исследовательских работ по оптимизации. Максимально приблизиться к конечному результату и предсказать его позволяют математические модели. Так имитационное моделирование даёт возможность имитировать работу проектируемой подвески, например для ее оптимизации. На имитационной модели может быть проведён численный эксперимент.

В Автомобильно-дорожном институте ГОУВПО «Донецкий национальный технический университет» для получения студентами навыка в использовании планирования эксперимента была разработана компьютерная имитационная модель в среде Matlab Simulink проверки работы подвески на стендах типа Bosch SDL-260. Интерфейс модели показан рисунке [1.9.](#page-24-0)

Данная модель включает в себя имитационную модель подвески автомобиля и модель проверки работы подвески автомобиля на стенде. В результате такого объединения имеется возможность определение резонансной частоты колебаний подвески, амплитуды колебаний колеса, усилий, возникающих между опорной площадкой и шиной, и минимального сцепле-

<span id="page-22-0"></span>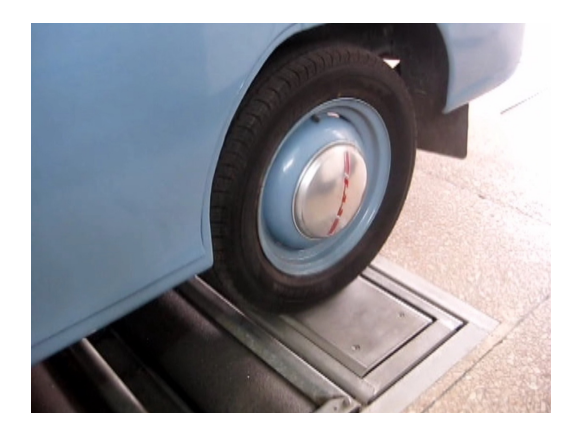

Рисунок 1.8 — Автомобиль на стенде в момент измерения

ния колеса с опорной поверхностью в долевом или процентном отношении по сравнению со статическим состоянием.

Так как математическая модель построена на базовых законах механики, результат моделирования при одинаковых начальных условиях будет также одинаков. С точки зрения научных и инженерных задач — это сокращает объём работы планирование эксперимента. В таком случае нет необходимости в статистической обработке экспериментальных данных на предмет воспроизводимости, достоверности результатов и так далее. Однако в реальности математические модели могут быть и менее детерминированы. Они могут основываться на вероятностных методах. В таком случае статистическая обработка результатов эксперимента неизбежна.

Для получения навыка в статистической обработке результатов опытов при проведении имитационного эксперимента в модель заложена ошибка измерение усилия между колесом и опорной пластиной. Интерфейс позволяет выполнять переключения между идеальным моделирование и получением результата с ошибками измерения.

Как видно из рисунка [1.9,](#page-24-0) имеется возможность в процессе моделирования наблюдать изменение резонансной частоты и изменения минимального значения сцепления по времени моделирования. Результаты выводятся как в численном, так и в графическом отображении. Кроме того, результаты могут быть записаны в файл данных для последующей обработки и отображены в виде графика зависимости минимального сцепления от частоты колебаний подвески.

<span id="page-23-1"></span>

| Номер<br>опыта | $y_1$ | $y_2$ | $y_3$ | $\overline{y}$ |
|----------------|-------|-------|-------|----------------|
| 1              | 69    | 76    | 69    | 71, 33         |
| $\overline{2}$ | 75    | 75    | 76    | 75, 33         |
| 3              | 69    | 76    | 74    | 73,00          |
| 4              | 53    | 55    | 61    | 56,33          |
| 5              | 63    | 54    | 62    | 59,67          |
| 6              | 57    | 58    | 55    | 56,67          |
| 7              | 42    | 39    | 35    | 38,67          |
| 8              | 39    | 43    | 37    | 39,67          |
| 9              | 44    | 53    | 46    | 47,67          |

Таблица 1.5 — Результаты измерений

#### 1.2.1 Компьютерная имитационная модель подвески автомобиля

<span id="page-23-0"></span>Компьютерная имитационная модель подвески выполнена в Simscape Multibody (рис. [1.10\)](#page-25-0) и представляет собой твердотельную модель колеса прикреплённого к кузову автомобиля через упругий и демпфирующий элементы с одной стороны, и контактирующего с опорной поверхностью с другой стороны. Колесо, как и кузов автомобиля, имеет возможность вертикального перемещения. Это несколько отличается от закона перемещения колеса относительно опорной поверхности при его колебаниях, но в данном случае такое допущение справедливо, так как при создании данной модели не ставилась цель исследования какой-то конкретной конструкции подвески автомобиля и такое допущение может быть приятно с достаточной точностью при незначительных вертикальных перемещениях колеса.

Колесо контактирует с опорной поверхностью с полным ограничением степеней свободы. Это ограничивает перемещение по всем осям. Отрыв колеса также произойти не может. В прочем при испытаниях на стендах — это тоже не происходит. В случае приближения условий колебаний к возможности отрыва колеса, сила взаимодействия шины и опорной поверхности стремится к нулю, а при отрицательных значениях моделирование становится некорректным. Отрицательная сила взаимодействия свидетельствует об отрыве шины от опорной поверхности. Взаимодействие колеса и опорной поверхности осуществляется через упругий элемент с демпфирующими свойствами. Этот упругий элемент имитирует работу пневматической шины.

Так как в испытаниях вращение колеса не предполагается, упругодемпфирующий элемент один. Для моделирования перемещение колеса

<span id="page-24-0"></span>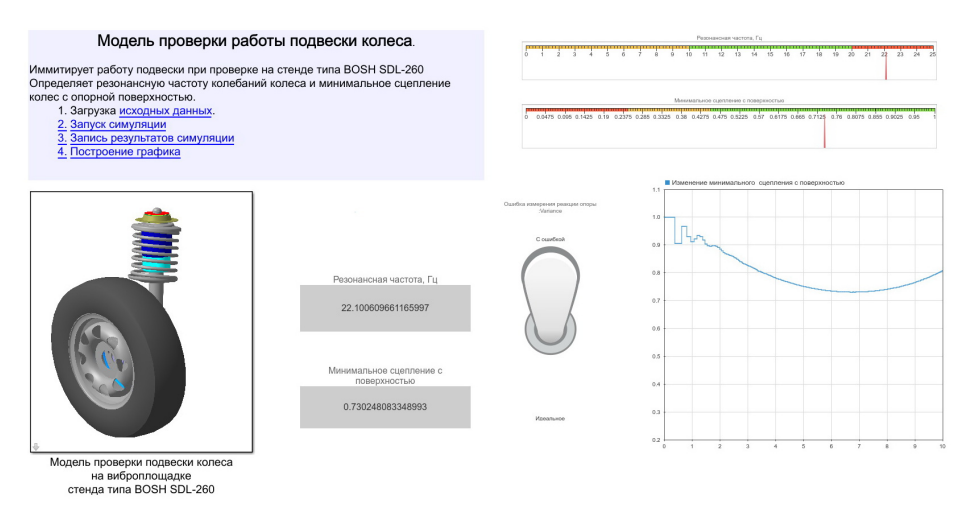

Рисунок 1.9 — Интерфейс компьютерной имитационной модели проверки работы подвески

достаточно знать его массу и положение центра тяжести. Положение центра тяжести относительно опорной пластины определяется радиусом колеса и деформацией шины, то есть деформацией упруго-демпфирующего элемента. В связи с этим колесо заданно в виде твёрдого тела цилиндрической формы с радиусом и шириной равными радиусу и ширине колеса (рис. [1.11,](#page-26-1) а). Степень деформации шины можно наблюдать по пересечению геометрической модели колеса и опорной пластины во время моделирования (рис. [1.11,](#page-26-1) б).

Воздействие кузова на колесо смоделировано в виде взаимодействия с точечной массой, сосредоточенной в месте крепления колеса к кузову. Графически — это квадратная пластина. Кузов имеет возможность перемещения вдоль вертикальной оси под действием силы тяжести или пружины. Начальное положение кузова относительно опорной поверхности задаётся с учётом результатов предварительного моделирования. При предварительном моделировании определяется среднее положение кузова во время колебаний и это значение принимается в качестве начального при последующей симуляции. В случае значительного отклонения начального положения от положения равновесия в статике, возможно возникновение существенных колебаний кузова, которые оказывают влияние и на имитацию взаимодействия колеса с опорной пластиной стенда. Для того, чтобы этого избежать достаточно одного предварительного запуска симуляция теста подвески.

<span id="page-25-0"></span>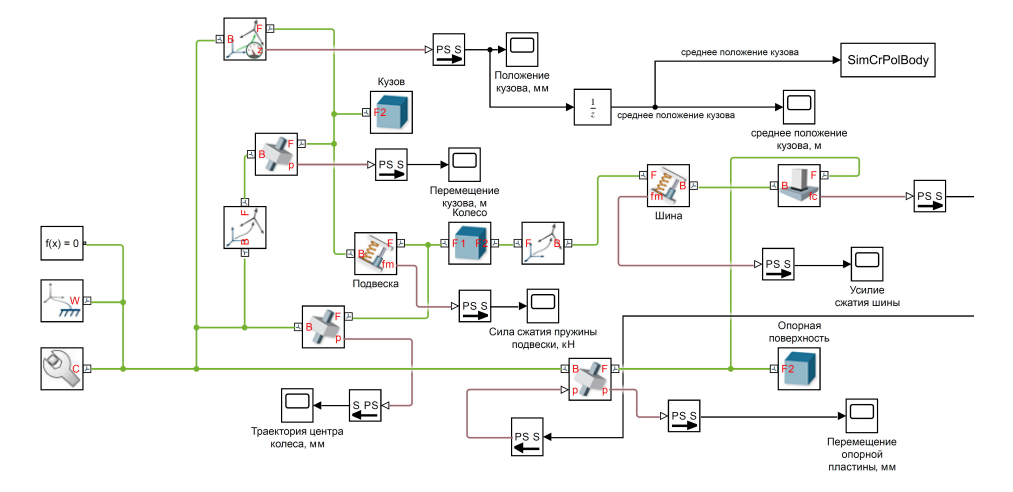

Рисунок 1.10 — Модель колеса в Simscape Multibody

Опорная пластина (блок опорная поверхность на рис. [1.10\)](#page-25-0) является безинерционной. Она имеет возможность перемещения вдоль вертикальной оси. Закон перемещения опорной пластины создаётся моделью проверки работы подвески автомобиля на стенде.

В начальный момент времени при моделировании опорная пластина касается колеса. Под действием силы тяжести колесо и кузов перемещаются вниз на величину деформации шины. При правильно заданном положении кузова его перемещение практически отсутствует, перемещается только колесо. Упругие элементы шины и подвески оказываются в равновесии.

Наличие сигнала, задающего перемещение в призматическом шарнире, связывающем опорную пластину с глобальной системой координат, приводит к деформации шины и передаче усилия на все элементы подвески. Подвеска начинает колебаться.

Датчики, установленные в шарнирах, позволяют определять кинематические и динамические параметры работы подвески такие, как силы взаимодействия, скорости, перемещения и ускорения в шарнирах. Датчик преобразования координат позволяет зафиксировать кинематику необходимых точек. В модели он применяется для определение перемещения кузова относительно опорной поверхности или опорной пластины в ее неподвижном положении.

<span id="page-26-1"></span>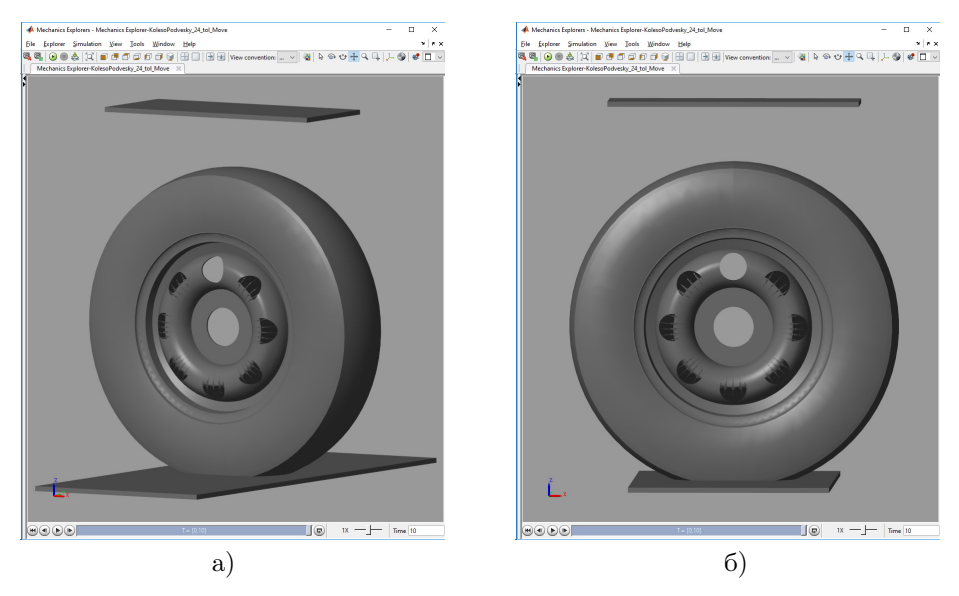

Рисунок 1.11 — Модель геометрии колеса в процессе моделирования работы механизма в Simscape Multibody

#### 1.2.2 Модель проверки работы подвески автомобиля на стенде

<span id="page-26-0"></span>Проверка работы подвески автомобиля на стенде осуществляется с помощью отдельной модели, выделенной в подсистему (рис. [1.12\)](#page-26-2). Подробное описание данной модели на наш взгляд нецелесообразно, поэтому приведём только информацию, характеризующую взаимодействие данной модели с моделью подвески колеса и ее возможности в рамках общей имитационной модели.

<span id="page-26-2"></span>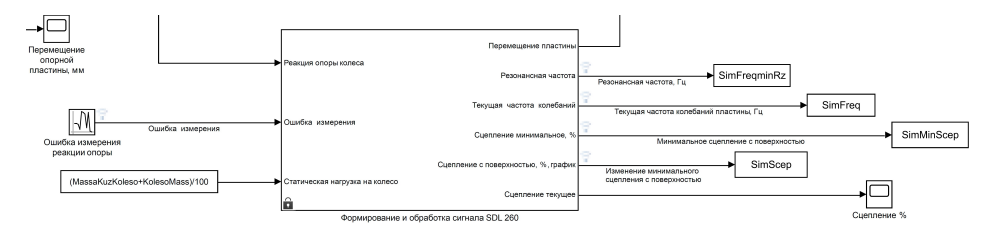

Рисунок 1.12 — Формирование сигнала перемещения пластины и обработки сигнала датчика силы

В данной области при имитационном моделировании решаются три основные задачи:

— формирование сигнала для перемещения пластины;

— определение минимального сцепление колеса с опорной пластиной и частоты колебаний при этом минимуме;

— генерация случайной ошибки измерения при проведении опыта.

Для задания перемещения пластины генерируется синусоидальный сигнал переменной частоты. Максимальная частота колебаний пластины 25 Гц. Сигнал может обеспечивать перемещение пластины с любой заданной амплитудой. Нижнее положение пластины соответствует начальному положению и положению покоя. Цена сигнала формируется в числовое значение, соответствующем измерениям в миллиметрах.

Для определения сцепление колеса с опорной поверхностью на вход в блок подаётся значение вертикальной реакции опорной пластины на колесо, измеренное в кН, величина статической нагрузки, соответствующая весу колеса и части кузова. Во время симуляции работы подвески на стенде определяются локальные минимумы реакции опорной поверхности, определяется доля реакции относительно статической нагрузки ее глобальный минимум и частота колебаний при его достижении. Полученное значение, как правило, является значением резонансной частоты колебаний подвески. Все эти данные выводятся из блока для записи в рабочее пространство и дальнейшей обработки. Также имеется возможность отследить изменение текущей частоты колебаний пластины, что полезно для получения графической зависимости минимального сцепления от частоты колебаний (рис. [1.13\)](#page-28-1).

Как уже было сказано ранее, была предусмотрена возможность имитации случайных ошибок измерений. Ошибка измерения генерируется с помощью генератор псевдослучайных чисел с нормальным законом распределения. Начальные условия работы генератора изменяются с каждым опытом. Это гарантирует неповторяемость цепочки последовательных чисел на выходе из генератора.

Возможность изменения дисперсии создаёт условия имитации работы датчика с разной точностью.

Модель формирования обработки сигналов диагностического стенда типа SDL-260 позволяет имитировать проведение натурного эксперимента с подвеской легкового автомобиля на аналогичных стендах.

<span id="page-28-1"></span>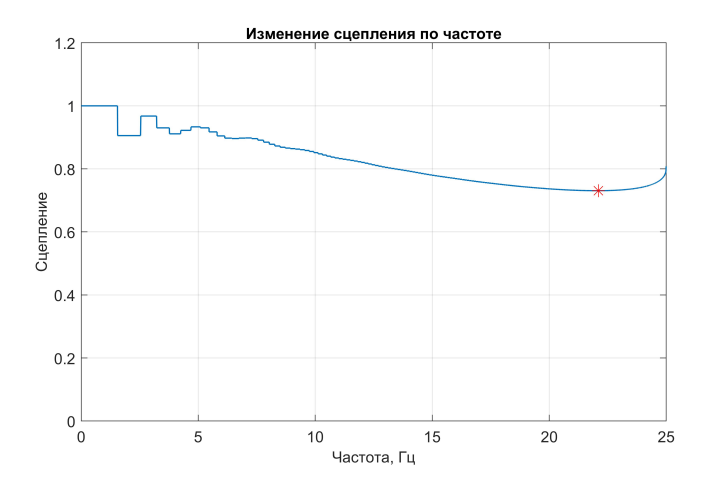

Рисунок 1.13 — Зависимость минимального сцепления от частоты колебаний колеса

### <span id="page-28-0"></span>1.2.3 Построение плана проведения многофакторного численного эксперимента

#### 1.2.3.1 Выбор факторов, влияющих на работу подвески

Внимательное рассмотрение имитационной модели позволяет достаточно точно определить факторы, которые в той или иной степени оказывают влияние на работу подвески автомобиля. Для модели подвески они фактически являются исходными данными моделирования. Это:

— масса неподрессоренных частей подвески — фактически масса колеса;

— вертикальная нагрузка на колесо, которая может быть выражена в массе кузова, приходящейся на колесо;

- жёсткость упругого элемента подвески;
- демпфирующие свойства амортизатора подвески;
- упругие свойства шины;
- демпфирующие свойства шины.

Упругие и демпфирующие свойства шины определяются ее конструкцией и давлением воздуха в шине. Так как в модель изменение давления воздуха не заложено, используются более укрупнённые характеристики, такие как жёсткость и сопротивление деформации. Но изменение давления воздуха в шине может быть исследовано косвенным путём, через ее жёсткость. То есть увеличение давления воздуха приводит к увеличению жёсткости шины.

30

Все эти факторы так или иначе могут быть изменены в процессе эксплуатации, хотя изначально учитываются конструкторами при расчёте подвески.

Для проведения численного эксперимента выберем три фактора, которые можно считать управляемыми не только при имитационном моделировании, но и при фактическом эксперименте. Это подрессоренная масса приходящаяся на колесо, масса самого колеса и жёсткость шины.

Определим области варьирования факторов, их нулевой или средний, минимальный и максимальный уровни.

Первый фактор  $x_1$  — подрессоренная масса приходящаяся на колесо. В случае двухосного автомобиля:

— нижний уровень варьирования фактора ориентировочно

$$
x_{1_{\min}} = \frac{m_0}{4},
$$

где  $m_0$  — собственная масса автомобиля в снаряжённом состоянии; — верхний уровень варьирования фактора ориентировочно

$$
x_{1_{\max}} = \frac{m_a}{4},
$$

где  $m_a$  — полная масса автомобиля.

Допустим легковой автомобиль имеет массу в снаряжённом состоянии 1300 килограмм, а полную массу 1800 кг. Тогда  $x_{1_{\min}} = 325$  кг, а  $x_{1_{\max}} =$  $= 450$  KF.

Средний уровень варьирования фактора  $x_1$ 

$$
x_{1_0} = \frac{x_{1_{\min}} + x_{1_{\max}}}{2} = \frac{325 + 450}{2} = 387,5
$$
 kr.

Определим интервал варьирования фактора  $x_1$ 

$$
\Delta_{x_1} = x_{1_0} = x_{1_{\text{max}}} - x_{1_0} = 450 - 387, 5 = 62, 5 \text{ кr.}
$$

Второй фактор  $x_2$  — неподрессоренная масса, масса колеса.

Масса колеса в зависимости от типа диска, ширина колеса и типа протектора может варьироваться в достаточно широких пределах. Так колёса легковых автомобилей с посадочным диаметром диска 15–16 дюймов могут иметь массу от 17 до 25 килограмм и устанавливаться на одной модели автомобиля.

Таким образом, нижний уровень варьирования фактора может быть установлен  $x_{2_{\min}} = 17$  кг, а верхний уровень  $x_{2_{\max}} = 25$  кг. Следовательно средний уровень определяем как

$$
x_{2_0} = \frac{x_{2_{\min}} + x_{2_{\max}}}{2} = \frac{17 + 25}{2} = 21 \text{ yr}.
$$

Практикум по дисциплине «Планирование эксперимента»

Интервал варьирования фактора  $x_2$ 

 $\Delta_{x_2} = x_{2_0} = x_{2_{\text{max}}} - x_{2_0} = 25 - 21 = 4$  KF.

Третий фактор  $x_3$  — жёсткость шины, определяемая в основном давлением воздуха.

Жёсткость шины может меняться в очень широких пределах. При нормальном давлении шины легкового автомобиля она находится около 250 кН/м. Изменение давления в процессе эксплуатации может изменить эту величину более чем на  $\pm 100 \text{ }\mathrm{KH/m}$ . Однако остановимся на этих пределах.

Получаем следующие уровни варьирования фактора:

 $x_{30} = 250 \text{ }\mathrm{KH/M}, \qquad x_{3\text{min}} = 150 \text{ }\mathrm{KH/M}, \qquad x_{3\text{max}} = 350 \text{ }\mathrm{KH/M}.$ 

Интервал варьирования фактора  $x_3$ 

$$
\Delta_{x_3}=x_{3_0}=x_{3_{\rm max}}-x_{3_0}=350-250=100\rm\,\,kH/\rm\,M.
$$

#### 1.2.3.2 Выбор плана эксперимента

Планирование эксперимента может существенно отличаться в зависимости от целей, которые ставит исследователь. Постановка регрессионного эксперимента позволяет определить влияние факторов в виде уравнения регрессии и оптимизировать их значения при поиске минимума параметра оптимизации.

При проведении оптимизации следует помнить, что экстремумы могут быть найдены только на нелинейной зависимости. Это ограничивает использование планов первого порядка. Для получения возможности оптимизировать влияние вышеперечисленных факторов остановимся на планах второго порядка.

При диагностике подвески на стенде типа BOSCH SDL-260 оценка ее состояние производится по минимальному сцеплению колеса с дорогой. Таким образом именно минимальное сцепление колеса с дорогой можно принять в качестве параметра оптимизации подвески.

В случае если бы выбраны были другие, конструктивные, факторы, можно было вести речь об оптимизации конструкции. В данном же случае мы получим лишь наиболее удачное с точки зрения эксплуатации соотношение факторов.

Планы второго порядка предусматривают трёхуровневое варьирование факторов. Для трёхфакторного эксперимента это потребует проведения нескольких серий по 27 опытов. Применение ортогонального, центрального композиционного плана, матрица планирования которого для трёх факторов показана в табл. [1.6,](#page-32-0) в таком случае сокращает количество опытов до 15 с возможностью получения уравнение регрессии в виде полинома второй степени. В связи с этим принимаем ортогональный центральный композиционный план.

Согласно таблице [1.7](#page-33-1) для числа опытов  $n = 3$   $\alpha = 1.215, \beta = 0.73$ .

В таком случае план эксперимента примет вид, показанный в таблице [1.8](#page-34-0)

Для проведения одного эксперимента необходимо выполнить 15 опытов в соответствии с указанным планом. Фактические значения факторов при проведении этих опытов приведены в таблице [1.9.](#page-35-0)

При проведении эксперимента проводится рандомизация опытов, которая заключается в случайном выборе порядка проведения. Компьютерная имитационная модель является детерминированной, выбор случайного порядка проведения опытов может быть излишним. В компьютерную модель подвески введена вероятностная составляющая, определяющая ошибку измерения. Ошибка будет зависеть от начальных условий работы генератора псевдослучайных чисел. Для уменьшения вероятности повторения ошибки опыты следует проводить в случайном порядке.

Для снижения ошибки отдельного опыта их необходимо повторить для снижения ошиоки отдельного опыта их неооходимо повторить<br>несколько раз. При *k* повторениях ошибка снижается в √k раз. Однако большое количество повторений нецелесообразно из-за сильно возрастающего количества параллельных опытов. Помня, что дублирование опытов должно быть равномерным, практически необходимо провести серия повторных экспериментов. Выбор порядка проведения должен быть случайным в каждой серии опытов. Используем генератор псевдослучайных чисел для получения случайных последовательностей от одного до 15:

14 1 4 13 3 9 11 5 2 15 12 8 10 6 7; 7 6 1 14 10 2 8 15 3 4 12 5 13 9 11; 9 3 6 13 12 10 11 4 7 14 2 15 8 1 5; 7 1 10 15 8 12 5 14 4 6 9 13 11 3 2; 4 8 7 10 14 15 2 13 9 12 3 6 5 11 1.

Каждая строка является серией последовательно проводимых опытов из одного эксперимента. При проведении каждого опыта требуется изменение значений факторов в соответствии с таблицей [1.9.](#page-35-0)

### 1.2.3.3 Регистрация результатов эксперимента

Эксперимент проводим на имитационной модели, как было описано ранее. Основной параметр, который нам необходим, это минимальное сцепления колеса с дорогой. Сведём результаты полученные на имитационной модели в таблицу [1.10.](#page-36-0)

Таблица 1.6 — Ортогональный центральный композиционный план (ОЦКП) для

 $n = 3$ 

<span id="page-32-0"></span>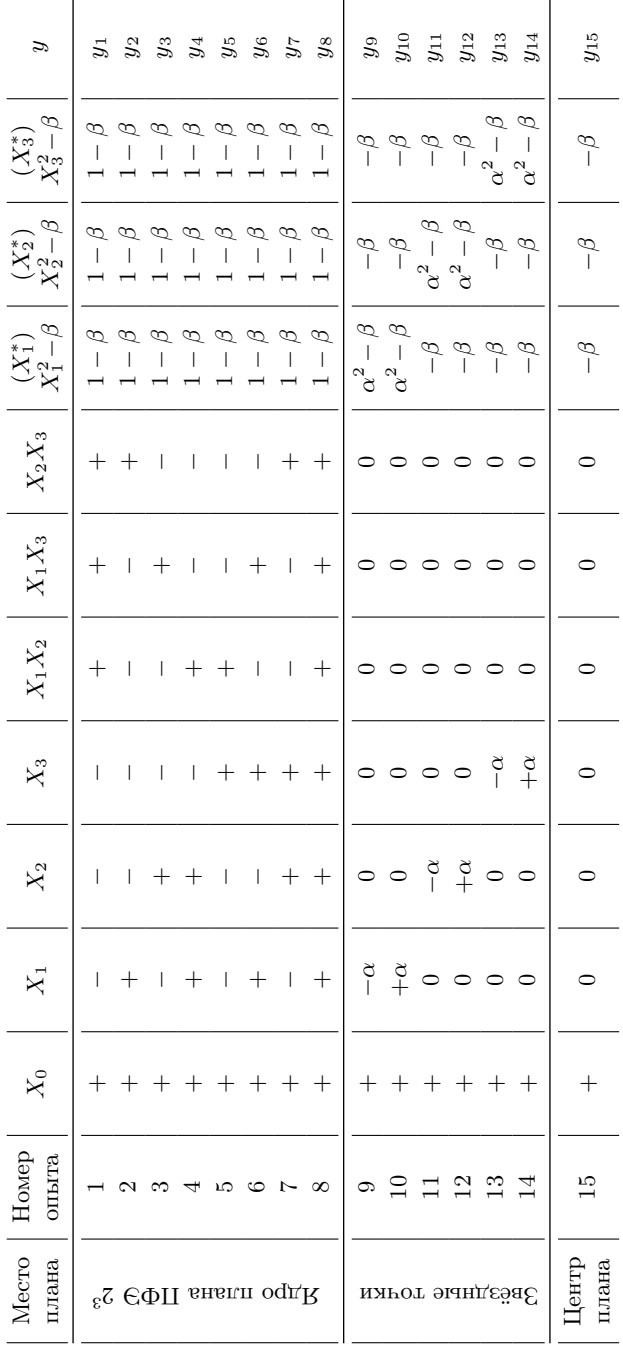

| Число<br>факто-<br><b>DOB</b> | Ядро<br>плана | Число<br>звёзд-<br>HЫX<br>точек | Число<br>ОПЫТОВ<br>в центре | Всего<br>ОПЫТОВ<br>в плане | $\alpha$ |        |
|-------------------------------|---------------|---------------------------------|-----------------------------|----------------------------|----------|--------|
| $\overline{2}$                | 21            | 4                               |                             | 9                          |          | 0,6667 |
| 3                             | 25            | 6                               |                             | 15                         | 1,215    | 0,73   |
| 4                             | 24            | 8                               |                             | 25                         | 1,414    | 0,8    |
| 5                             | $2$ й         | 10                              |                             | 27                         | 1,547    | 0,77   |

<span id="page-33-1"></span>Таблица 1.7 — Параметры ортогональных, центральных композиционных планов ОЦКП

Средняя значение наименьшего сцепления из 5 дублирующих опытов определяем по формуле  $(1.3)$  при  $k$  повторов в каждом опыте

<span id="page-33-2"></span>
$$
\overline{y}_j = \frac{1}{k} \sum_{i=1}^k y_{ji} = \frac{y_1 + y_2 + \dots + y_k}{k},
$$
\n(1.3)

и заносим в таблицу 1.10. Например для первого опыта:

$$
\overline{y}_1 = \frac{0,7012 + 0,7019 + 0,7015 + 0,7000 + 0,7004}{5} = 0,7010.
$$
 (1.4)

#### <span id="page-33-0"></span>Обработка результатов эксперимента  $1.2.4$

#### Проверка гипотезы о воспроизводимости опытов

Для проверки статистической гипотезы о воспроизводимости опытов с помощью критерия Кохрана, для каждой серии дублированных опытов вычисляем дисперсию  $S^2$  по формуле (1.5).

<span id="page-33-3"></span>
$$
S_j^2 = \frac{1}{k-1} \sum_{i=1}^k (y_{ji} - \overline{y}_j)^2.
$$
 (1.5)

Так дисперсия параллельных опытов под номером один

$$
S_1^2 = \frac{1}{5-1} \Big( (0,7013 - 0,7008)^2 + (0,7036 - 0,7008)^2 + (0,7023 - 0,7008)^2 + (0,6976 - 0,7008)^2 + (0,6989 - 0,7008)^2 \Big) = 6,107 \cdot 10^{-6}.
$$

Таблица 1.8 — ОЦКП для численного эксперимента  $\rm T_a\rm 6\sigma\rm m\tau a\ 1.8\,-\,OII KII\,$ для численного эксперимента

<span id="page-34-0"></span>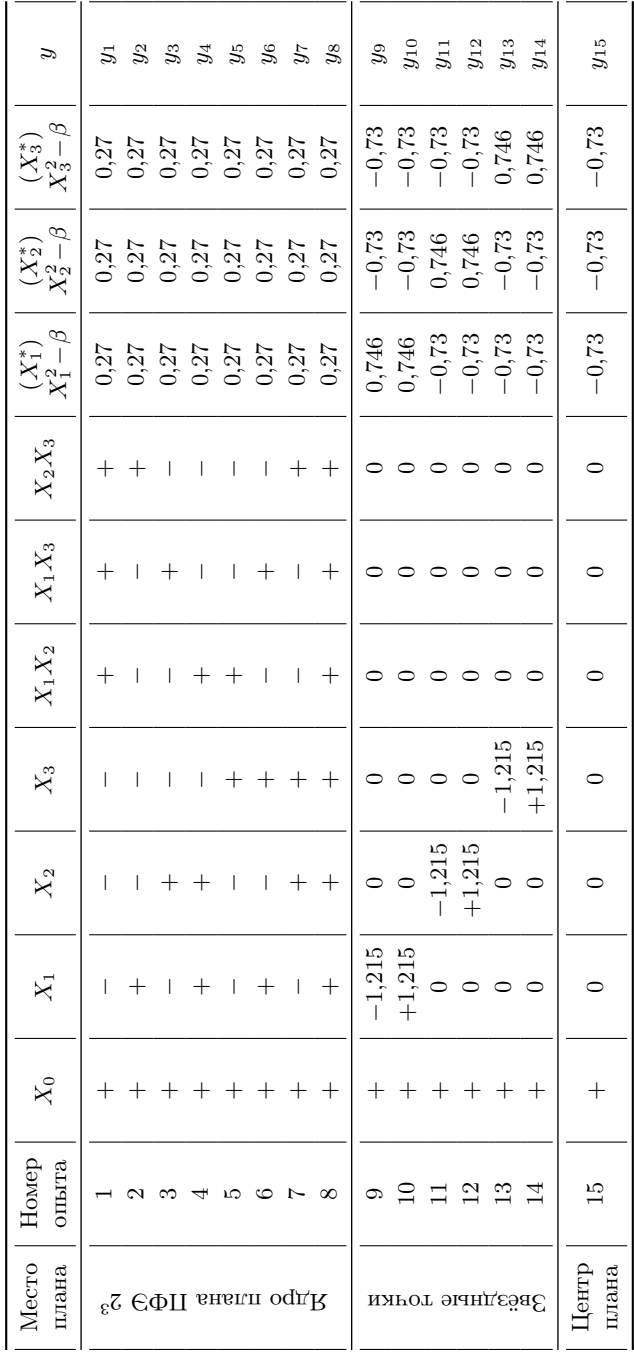

| Номер<br>опыта | $x_1$ , K $\Gamma$ | $x_2$ , K $\Gamma$ | $x_3$ , к $H/m$ |
|----------------|--------------------|--------------------|-----------------|
| 1              | 325                | 17                 | 150             |
| $\overline{2}$ | 450                | 17                 | 150             |
| 3              | 325                | 25                 | 150             |
| $\overline{4}$ | 450                | 25                 | 150             |
| 5              | 325                | 17                 | 350             |
| 6              | 450                | 17                 | 350             |
| 7              | 325                | 25                 | 350             |
| 8              | 450                | 25                 | 350             |
| 9              | 311,56             | 21                 | 250             |
| 10             | 463,44             | 21                 | 250             |
| 11             | 387,5              | 16,14              | 250             |
| 12             | 387,5              | 25,86              | 250             |
| 13             | 387,5              | 21                 | 128,5           |
| 14             | 387,5              | 21                 | 371,5           |
| 15             | 387,5              | 21                 | 250             |

<span id="page-35-0"></span>Таблица 1.9 — Фактические значения факторов при проведении численного эксперимента

Результаты проведённых опытов и вычислений сводим в таблицу 1.10. Проверяем воспроизводимость или статическую однородность опытов. Рассчитываем критерий Кохрана по формуле (1.6):

<span id="page-35-1"></span>
$$
G_{\rm p} = \frac{\max S_j^2}{\sum_{j=1}^{N} S_j^2},\tag{1.6}
$$

где  $N$  — число опытов в плане.

$$
G_{\rm p} = \frac{1,011 \cdot 10^{-5}}{\sum_{j=1}^{15} S_j^2} = 0,1548.
$$
 (1.7)

Табличное значение  $G_r = 0.24$ , взятое из таблицы 3.2 приложения с уровнем значимости  $q = 0.05$  (с доверительной вероятностью 0.95). Число степеней свободы  $f = 5 - 1 = 4$ .

Так как  $G_p \leqslant G_r$ , то можем утверждать, что с вероятностью 0,95 опыты воспроизводимы (статистически однородны).

<span id="page-36-0"></span>

| Nº<br>опыта    | Результаты опытов                  | Среднее<br>значение $\overline{y}$ | Дисперсия $S_i^2$ |
|----------------|------------------------------------|------------------------------------|-------------------|
| $\mathbf{1}$   | 0,7012 0,7019 0,7015 0,7000 0,7004 | 0,7010                             | 6,041e-07         |
| $\overline{2}$ | 0,7754 0,7767 0,7761 0,7778 0,7766 | 0,7765                             | 7,399e-07         |
| 3              | 0,6851 0,6860 0,6861 0,6849 0,6856 | 0.6856                             | $2,692e-07$       |
| $\overline{4}$ | 0,7634 0,7641 0,7644 0,7640 0,7623 | 0,7637                             | 6,789e-07         |
| 5              | 0,5502 0,5510 0,5501 0,5495 0,5507 | 0,5503                             | 3,486e-07         |
| 6              | 0,6648 0,6648 0,6648 0,6660 0,6646 | 0,6650                             | 3,127e-07         |
| 7              | 0,5276 0,5275 0,5275 0,5275 0,5269 | 0,5274                             | 9,048e-08         |
| 8              | 0.6477 0.6459 0.6470 0.6468 0.6467 | 0.6468                             | 3,813e-07         |
| 9              | 0,6073 0,6089 0,6083 0,6078 0,6086 | 0,6082                             | $4,003e-07$       |
| 10             | 0,7252 0,7243 0,7253 0,7263 0,7248 | 0,7252                             | 5,217e-07         |
| 11             | 0,6935 0,6945 0,6933 0,6923 0,6948 | 0,6937                             | 1,004e-06         |
| 12             | 0,6738 0,6740 0,6729 0,6731 0,6733 | 0,6734                             | 2,077e-07         |
| 13             | 0,7440 0,7435 0,7437 0,7446 0,7439 | 0,7439                             | 2,017e-07         |
| 14             | 0,581560,5813 0,5817 0,5816 0,5808 | 0,5814                             | 1,454e-07         |
| 15             | 0,6781 0,6763 0,6776 0,6765 0,6772 | 0.6771                             | 6,056e-07         |

Таблица 1.10 — Сводная таблица результатов опытов ПФЭ

## Определение коэффициентов уравнения регрессии

Так как был выбран ортогональный план, коэффициенты уравнения регрессии определяются независимо друг от друга. Для ОЦКП зависимости для определения коэффициентов в общем виде показаны на [\(1.8\)](#page-36-1)

<span id="page-36-1"></span>
$$
b_{0} = \frac{\sum_{j=1}^{N} \overline{y}_{j}}{N}; \quad b_{i} = \frac{\sum_{j=1}^{N} X_{ij} \overline{y}_{j}}{\sum_{j=1}^{N} X_{ij}^{2}}; \quad b_{il} = \frac{\sum_{j=1}^{N} X_{ij} X_{lj} \overline{y}_{j}}{\sum_{j=1}^{N} X_{ij}^{2} X_{lj}^{2}}; \quad b_{ii} = \frac{\sum_{j=1}^{N} X_{ij}^{*} \overline{y}_{j}}{\sum_{j=1}^{N} (X_{ij}^{*})^{2}}.
$$
 (1.8)

Для расчёта оценок дисперсии в определении значимости коэффициентов регрессии используют следующие выражения:

<span id="page-37-2"></span>
$$
S_{\{b_{ij}^*\}}^2 = \frac{S_{\{y\}}^2}{kN}; \quad S_{\{b_i\}}^2 = \frac{S_{\{y\}}^2}{k \sum_{j=1}^N X_{ij}^2};
$$
  

$$
S_{\{b_{ij}\}}^2 = \frac{S_{\{y\}}^2}{k \sum_{j=1}^N X_{ij}^2 X_{lj}^2}; \quad S_{\{b_{ii}\}}^2 = \frac{S_{\{y\}}^2}{k \sum_{j=1}^N (X_{ij}^*)^2},
$$
(1.9)

где $S^2_{\{y\}}$ вычисляем по формуле (1.10) с учётом числа опытов ОЦКП. Дисперсия воспроизводимости определяется как среднее арифметическое дисперсий опытов:

<span id="page-37-0"></span>
$$
S_{\{y\}}^2 = \left(S_1^2 + S_2^2 + \dots + S_N^2\right) / N = \frac{1}{N} \sum_{j=1}^N S_j^2,
$$
\n(1.10)

Число степеней свободы  $f_y$  этой дисперсии равно сумме чисел степеней свободы дисперсий опытов

<span id="page-37-1"></span>
$$
f_y = \sum_{j=1}^{N} f_j = N(k-1).
$$
 (1.11)

Приводить в качестве примера в числах реализацию этих зависимостей на наш взгляд нецелесообразно, однако заметим, то запись данных зависимостей может быть упрошена если привезти ее к векторной форме. Тогда в нашем частном случае получим:

$$
b_0 = \frac{\sum \overline{y}}{15};
$$
  
\n
$$
b_1 = \frac{\sum X_1 \circ \overline{y}}{\sum X_1^{\circ 2}}; \qquad b_2 = \frac{\sum X_2 \circ \overline{y}}{\sum X_2^{\circ 2}}; \qquad b_3 = \frac{\sum X_3 \circ \overline{y}}{\sum X_3^{\circ 2}};
$$
  
\n
$$
b_{12} = \frac{\sum X_1 \circ X_2 \circ \overline{y}}{\sum X_1^{\circ 2} \circ X_2^{\circ 2}}; \qquad b_{13} = \frac{\sum X_1 \circ X_3 \circ \overline{y}}{\sum X_1^{\circ 2} \circ X_3^{\circ 2}}; \qquad b_{23} = \frac{\sum X_2 \circ X_3 \circ \overline{y}}{\sum X_2^{\circ 2} \circ X_3^{\circ 2}};
$$
  
\n
$$
b_{11} = \frac{\sum X_1^* \circ \overline{y}}{\sum (X_1^*)^{\circ 2}}; \qquad b_{22} = \frac{\sum X_2^* \circ \overline{y}}{\sum (X_2^*)^{\circ 2}}; \qquad b_{33} = \frac{\sum X_3^* \circ \overline{y}}{\sum (X_3^*)^{\circ 2}}.
$$

Фактически именем суммы элементов векторов, полученных почленными произведениями. Таким образом, значения коэффициентов уравнения регрессии

$$
b_0 = 0.66791, b_1 = 0.048591, b_2 = -0.0087445, b_3 = -0.067015,
$$

$$
b_{12} = 0,0011167, b_{13} = 0,0095409, b_{23} = -0,0014348,
$$
  
 $b_{11} = -0,0066490, b_{22} = 0,0052345, b_{33} = -0,0095632.$ 

Определим скорректированный свободный член по формуле (1.12).

<span id="page-38-1"></span><span id="page-38-0"></span>
$$
b_0^* = b_0 - \beta (b_{11} + b_{22} + b_{33}). \tag{1.12}
$$

Получаем:

$$
b_0^* = 0,66791 - 0,73(-0,0066490 + 0,0052345 + -0,0095632) = 0,67592. \quad (1.13)
$$

Получаем уравнение в виде полинома второй степени. На данном этапе, не учитывая значимости коэффициентов, уравнение будет иметь вид  $(1.14)$ 

$$
\hat{y} = b_0^* + b_1 X_1 + b_2 X_2 + b_3 X_3 + b_{12} X_1 X_2 + b_{13} X_1 X_3 + b_{23} X_2 X_3 + b_{11} X_1^2 + b_{22} X_2^2 + b_3 3 X_3^2.
$$
 (1.14)

То есть

$$
\hat{y} = 0,67592 + 0,048591X_1 - 0,0087445X_2 - 0,067015X_3 +
$$
  
+ 0,0011167X<sub>1</sub>X<sub>2</sub> + 0,0095409X<sub>1</sub>X<sub>3</sub> - 0,0014348X<sub>2</sub>X<sub>3</sub> -  
- 0,0066490X<sub>1</sub><sup>2</sup> + 0,0052345X<sub>2</sub><sup>2</sup> - 0,0095632X<sub>3</sub><sup>2</sup>. (1.15)

#### Статистический анализ уравнения регрессии  $1.2.4.1$

Определение значимости коэффициентов уравнения регрессии. Планирование эксперимента исхолит из статистического характера зависимостей. поэтому полученные уравнения регрессии подвергаются тщательному статистическому анализу. Цели такого анализа двоякие. С одной стороны – извлечь из результатов эксперимента максимум информации, с другой — убедиться в достоверности полученной зависимости, ее точности. Такая проверка уравнения регрессии называется проверкой адекватности модели. Эту проверку можно осуществить лишь в том случае, если число опытов плана  $N$  превышает число оцениваемых коэффициентов регрессии хотя бы на единицу, то есть выполняется условие:

<span id="page-38-3"></span><span id="page-38-2"></span>
$$
N > P.\tag{1.16}
$$

Уравнение коэффициента регрессии мы имеем 10 коэффициентов, а число опытов в одном эксперименте было равно 15, условие  $(1.16)$  выполняется. План эксперимента ненасыщенный.

Определим дисперсию воспроизводимости по формуле (1.10). Так как дисперсии отдельных опытов уже определились это не составит труда и

$$
S_{\{y\}}^2 = \frac{1}{15} \sum_{j=1}^{15} S_j^2 = 4{,}3514 \cdot 10^{-6}.
$$
 (1.17)

Число степеней свободы  $f_y$  этой дисперсии определим по  $(1.11)$  для 5 повторений и 15 опытов в плане

$$
f_y = 15 \cdot (5 - 1) = 60.
$$

Для оценки точности, с которой найдены коэффициенты  $b_i$  регрессии используем его дисперсию  $S_{\{b_i\}}^2$ . Для планов ПФЭ оценки дисперсий всех коэффициентов равны друг другу. Так как план эксперимента не полнофакторный дисперсия отдельных групп коэффициентов неодинаковы и должны определяться самостоятельно по  $(1.9)$ . В результате получаем

$$
S_{\{b_5\}}^2 = \frac{4,3514 \cdot 10^{-6}}{5 \cdot 15} = 5,788 \cdot 10^{-9};
$$
  
\n
$$
S_{\{b_1\}}^2 = S_{\{b_2\}}^2 = S_{\{b_3\}}^2 = \frac{4,3514 \cdot 10^{-6}}{5 \cdot 10,952} = 7,927 \cdot 10^{-9};
$$
  
\n
$$
S_{\{b_{12}\}}^2 = S_{\{b_{13}\}}^2 = S_{\{b_{23}\}}^2 = \frac{4,3514 \cdot 10^{-6}}{5 \cdot 8} = 1,085 \cdot 10^{-8};
$$
  
\n
$$
S_{\{b_{11}\}}^2 = S_{\{b_{22}\}}^2 = S_{\{b_{33}\}}^2 = \frac{4,3514 \cdot 10^{-6}}{5 \cdot 4,3607} = 1,991 \cdot 10^{-8}.
$$

Критерий Стьюдента  $t = 2.0$  для числа степеней свободы  $f_u = 60$  согласно таблицы 3.1 приложения.

Условия значимости коэффициентов уравнения регрессии

$$
|b_0| = 0,67592 \ge 2,409 \cdot 10^{-4} \cdot 2,0 = 4,817 \cdot 10^{-4},
$$
  
\n
$$
|b_1| = 0,048591 \ge 2,819 \cdot 10^{-4} \cdot 2,0 = 5,638 \cdot 10^{-4},
$$
  
\n
$$
|b_2| = 0,0087445 \ge 5,638 \cdot 10^{-4},
$$
  
\n
$$
|b_3| = 0,067015 \ge 5,638 \cdot 10^{-4},
$$
  
\n
$$
|b_{12}| = 0,0011167 \ge 3,298 \cdot 10^{-4} \cdot 2,0 = 6,597 \cdot 10^{-4},
$$
  
\n
$$
|b_{13}| = 0,0095409 \ge 6,597 \cdot 10^{-4},
$$
  
\n
$$
|b_{23}| = 0,0014348 \ge 6,597 \cdot 10^{-4},
$$
  
\n
$$
|b_{11}| = 0,0066490 \ge 4,467 \cdot 10^{-4} \cdot 2,0 = 8,935 \cdot 10^{-4},
$$
  
\n
$$
|b_{22}| = 0,0052345 \ge 8,935 \cdot 10^{-4},
$$

$$
|b_{33}| = 0.0095632 \geq 8.935 \cdot 10^{-4}.
$$

Как видим, все условия выполняются. Следовательно все коэффициенты уравнения регрессии значимы и уравнение остаётся в виде  $(1.15)$ .

Проверка адекватности математической модели. Гипотезу адекватности проверяем по  $F$  - критерию Фишера.

С помощью полученного уравнения регрессии (в нормированных обозначениях факторов) (1.15) для значений факторов  $X_1, X_2, \ldots, X_n$ , соответствующих условиям 1-го, 2-го, ..., N-го опытов определяем вычисленные значения выходной величины  $\hat{y}_1, \hat{y}_2, \dots, \hat{y}_N$ , предсказанные уравнением регрессии для каждого опыта, например

$$
\hat{y}_1 = b_0^* + b_1(-1) + b_2(-1) + b_3(-1) + b_{12}(+1) + b_{13}(+1) + b_{23}(+1) + b_{11}(-1)^2 + b_{22}(-1)^2 + b_{33}(-1)^2 = 0,7014.
$$

Сумма квадратов, характеризующая адекватность модели  $S_{a\pi}$  согласно  $(22)$ 

$$
S_{\rm{a,r}} = 5 \sum_{j=1}^{N} (\bar{y}_j - \hat{y}_j)^2 = 3,2445 \cdot 10^{-5}.
$$
 (1.18)

Число степеней свободы  $f_{\text{an}}$ , связанное с дисперсией адекватности для  $N = 15$  основных опытов в плане и  $P = 10$  оцениваемых коэффициентов регрессии

<span id="page-40-0"></span>
$$
f_{\rm{aq}} = N - P = 15 - 10 = 5. \tag{1.19}
$$

Так как  $N > P$  адекватность проверить возможно.

Дисперсия адекватности:

$$
S_{\rm a,d}^2 = \frac{S_{\rm a,d}}{f_{\rm a,d}} = \frac{3,2445 \cdot 10^{-5}}{5} = 6,489 \cdot 10^{-6}.\tag{1.20}
$$

Тогда расчётное значение критерия Фишера  $F_p$  согласно (??)

$$
F_{\rm p} = \frac{6,489 \cdot 10^{-6}}{4,351 \cdot 10^{-6}} = 1,4912. \tag{1.21}
$$

Для этого воспользуемся таблицей приложения 3.3 и выберем столбец с номером, равным  $f_{\text{a}x} = 5$ , выражение (1.19), и строку с номером, равным  $f_y = 60$ , выражение (1.18). Табличное значение критерия Фишера  $F_{\text{rad}} = 2.37$ .

Так как  $F_p = 1,4912 < F_{\text{rad}} = 2,37$  можно считать что полученное уравнение регрессии соответствует результатам опытов, то есть оно адекватно.

#### 1.2.4.2 Анализ результатов и приведения факторов к натуральным величинам

Полученное уравнение регрессии имеет вид полинома второй степени. Уравнение адекватно и описывает влияние 3 факторов: массы кузова, приходящейся на колесо; неподрессоренной массы, то есть массы самого колеса; жёсткости шины колеса. Коэффициенты при линейных членах всех трёх факторов имеют достаточно близкие значения. Очевидно, что основное их влияние одинаково. Только коэффициент уравнение регрессии, отражающий влияние неподрессоренной массы почти на порядок меньше 2 других. Это означает, что при данных начальных условиях и в данном диапазоне изменения фактора влияние неподрессоренных масс на сцепление колеса с дорогой несколько меньше. Положительный знак перед коэффициентом  $b_1$  говорит о том, что с ростом массы автомобиля суммарное сцепление увеличивается. Отрицательные значения коэффициентов  $b_2$  и  $b_3$  говорят о снижении сцепления колес с дорогой при увеличении неподрессоренных масс и жёсткости шины, то есть при увеличении давления воздуха в шине.

Совместное влияние 1 и 2, а также 1 и 3 факторов положительно. Очевидно, повышение давления воздуха в шине при увеличении нагрузки на ось не будет приводить к снижению сцепления. Однако одновременно рост неподрессоренной массы и давления воздуха в шине наоборот ведёт к снижению сцепления колеса с дорогой.

Коэффициенты уравнения регрессии при квадратах факторов также имеют один порядок. То есть примерно одинаково влияют на искривление поверхности. Анализ знаков говорит о том, что при росте массы приходящейся на колесо, возможно достижение некоторого максимума, так как  $b_{11}$  имеет отрицательное значение.  $b_{22}$  также имеет знак противоположный  $b_2$ . Очевидно рост массы колеса может привести к получению в определённых условиях некоторого минимума сцепления. Впрочем такие экстремумы могут быть вне диапазона возможного изменения массы колеса. Отрицательное значение  $b_{33}$ говорит о том, что квадратичный член лишь усиливает влияние линейной составляющей фактора жёсткости шины.

Более конкретные выводы можно сделать при рассмотрении графиков поверхностей отражающие влияние отдельных пар факторов.

Приведём уравнение регрессии: факторы и коэффициенты, к натуральным величинам.

При кодировании фактора его значение относительно среднего уровня фактически определялось по зависимости

$$
X_i = \frac{x_i - x_{i_0}}{\Delta_{x_i}}.\t(1.22)
$$

То есть в обратном направлении для декодирования факторов правая часть этого выражения должно быть поставлена в уравнение регрессии.

$$
\hat{y} = 0,67592 + 0,048591 \frac{x_1 - x_{1_0}}{\Delta_{x_1}} - 0,0087445 \frac{x_2 - x_{2_0}}{\Delta_{x_2}} - 0,067015 \frac{x_3 - x_{3_0}}{\Delta_{x_3}} + 0,0011167 \frac{x_1 - x_{1_0}}{\Delta_{x_1}} \frac{x_2 - x_{2_0}}{\Delta_{x_2}} + 0,0095409 \frac{x_1 - x_{1_0}}{\Delta_{x_1}} \frac{x_3 - x_{3_0}}{\Delta_{x_3}} - 0,0014348 \frac{x_2 - x_{2_0}}{\Delta_{x_2}} \frac{x_3 - x_{3_0}}{\Delta_{x_3}} - 0,0066490 \left(\frac{x_1 - x_{1_0}}{\Delta_{x_1}}\right)^2 + 0,0052345 \left(\frac{x_2 - x_{2_0}}{\Delta_{x_2}}\right)^2 - 0,0095632 \left(\frac{x_3 - x_{3_0}}{\Delta_{x_3}}\right)^2.
$$
 (1.23)

Полстановка в уравнение (1.23) численных значений среднего уровня и диапазонов варьирования факторов (1.24)

<span id="page-42-0"></span>
$$
\hat{y} = 0,67592 + 0,048591 \frac{x_1 - 387,5}{62,5} - 0,0087445 \frac{x_2 - 21}{4} - 0,067015 \frac{x_3 - 250}{100} + 0,0011167 \frac{x_1 - 387,5}{62,5} \frac{x_2 - 21}{4} + 0,0095409 \frac{x_1 - 387,5}{62,5} \frac{x_3 - 250}{100} - 0,0014348 \frac{x_2 - 21}{4} \frac{x_3 - 250}{100} - 0,0066490 \left( \frac{x_1 - 387,5}{62,5} \right)^2 + 0,0052345 \left( \frac{x_2 - 21}{4} \right)^2 - 0,0095632 \left( \frac{x_3 - 250}{100} \right)^2 \quad (1.24)
$$

с последующими математическими преобразованиями на уровне раскрытия скобок и приведения подобных слагаемых, позволяет получить окончательное уравнение в виде  $(1.25)$ :

<span id="page-42-2"></span><span id="page-42-1"></span>
$$
\hat{y} = 0,5824 + 0,001621x_1 - 0,01676x_2 - 7,082 \cdot 10^{-4}x_3 +
$$
  
+ 4,467 \cdot 10^{-6}x\_1x\_2 + 1,527 \cdot 10^{-7}x\_1x\_3 - 3,587 \cdot 10^{-6}x\_2x\_3 -  
- 1,702 \cdot 10^{-6}x\_1^2 + 3,272 \cdot 10^{-4}x\_2^2 - 9,563 \cdot 10^{-7}x\_3^2. (1.25)

Обозначим долю сцепного веса автомобиля на выбранном колесе как  $R_{z\%}$ , массу кузова, приходящуюся на колесо,  $m_{\text{kk}}$ , массу колеса  $m_{\text{k}}$ , а жёсткость шины  $K_{\text{ynp m}}$ . В таком случае полученное уравнение регрессии примет вид:

$$
R_{z\%} = 0,5824 + 0,001621m_{\text{KK}} - 0,01676m_{\text{K}} - 7,082 \cdot 10^{-4} K_{\text{ynp m}} ++ 4,467 \cdot 10^{-6} m_{\text{KK}} m_{\text{K}} + 1,527 \cdot 10^{-7} m_{\text{KK}} K_{\text{ynp m}} - 3,587 \cdot 10^{-6} m_{\text{K}} K_{\text{ynp m}} -- 1,702 \cdot 10^{-6} m_{\text{KK}}^2 + 3,272 \cdot 10^{-4} m_{\text{K}}^2 - 9,563 \cdot 10^{-7} K_{\text{ynp m}}^2.
$$
 (1.26)

Здесь величины  $m_{\text{kk}}$  и  $m_{\text{k}}$  следует подставлять в килограммах, а  $K_{\text{vnp m}}$ в кН/м.

Полученная зависимость позволяет уже в натуральных величинах проанализировать влияние факторов на параметр оптимизации. Это удобно делать, например, с помощью графиков. Применение инструментов Matlab для графического представления данных позволяет достаточно легко получить необходимые поверхности. Рассмотрим поверхности, построенные при фиксированном значении среднего уровня одного из факторов. Границами графиков были приняты диапазоны варьирования факторов.

<span id="page-43-0"></span>Как видно из рисунка [1.14,](#page-43-0) на котором изображена зависимость ми-

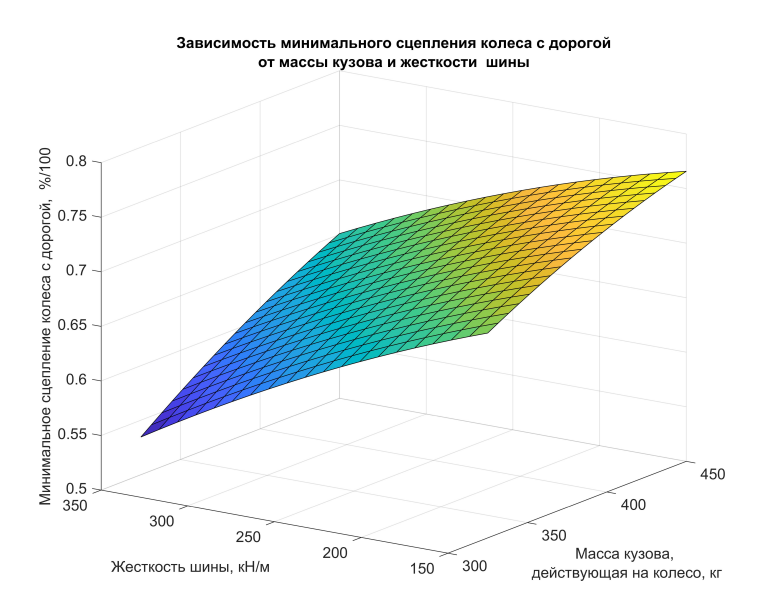

Рисунок 1.14 — Зависимость минимального сцепления колеса с дорогой от массы кузова и жёсткости шины

нимального сцепления колеса с дорогой от массы кузова и жёсткости шины, поверхность имеет некоторую кривизну, хотя и незначительную. Увеличение жёсткости шины, как и снижение массы кузова ведёт к снижению минимального сцепления колес с дорогой. Сочетание этих двух факторов может привести к критическому снижению этой величины. То есть легковой автомобиль в хорошем техническом состоянии при движении без пассажиров при высоком давлении воздуха в шинах может терять сцепление с дорогой на неровной поверхности, что может приводить к увеличению тормозного пути, потере устойчивости и другим негативным последствиям.

<span id="page-44-0"></span>Аналогичная поверхность, построенная для условия изменения массы колеса и жёсткости шины (рис. [1.15\)](#page-44-0), показывает, что неподрессоренная масса

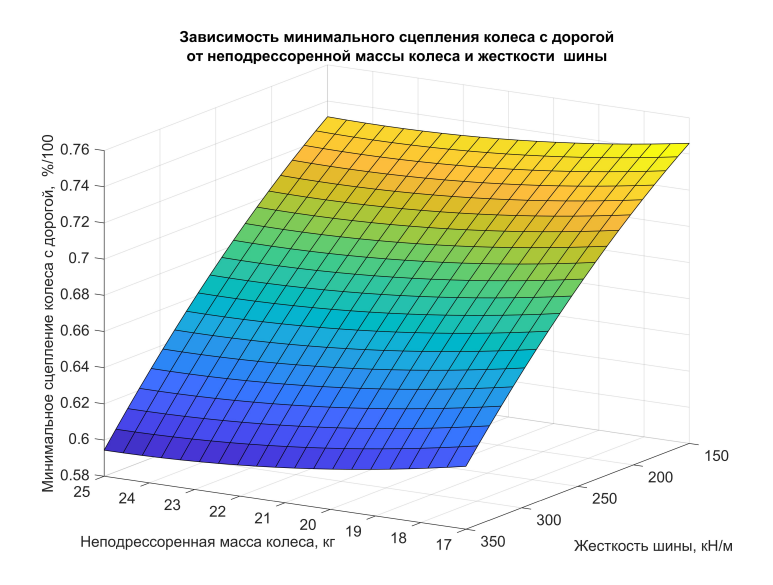

Рисунок 1.15 — Зависимость минимального сцепления колеса с дорогой от массы колеса и жёсткости шины

колеса при увеличении снижает сцепление колеса с дорогой. Но в определённом диапазоне присутствует некоторое оптимальное значение с точки зрения резонансных колебаний. Его следует избегать. В целом снижение неподрессоренных масс положительно сказывается на сцеплении колеса с дорогой. Особенно это влияние заметно на жёстких шинах.

Последняя поверхность показанная на рисунке [1.16](#page-45-0) дополняет общую картину. Здесь также заметно, что для увеличения сцепление на неровной поверхности желательно иметь большую массу кузова автомобиля и меньшие неподрессоренные массы.

<span id="page-45-0"></span>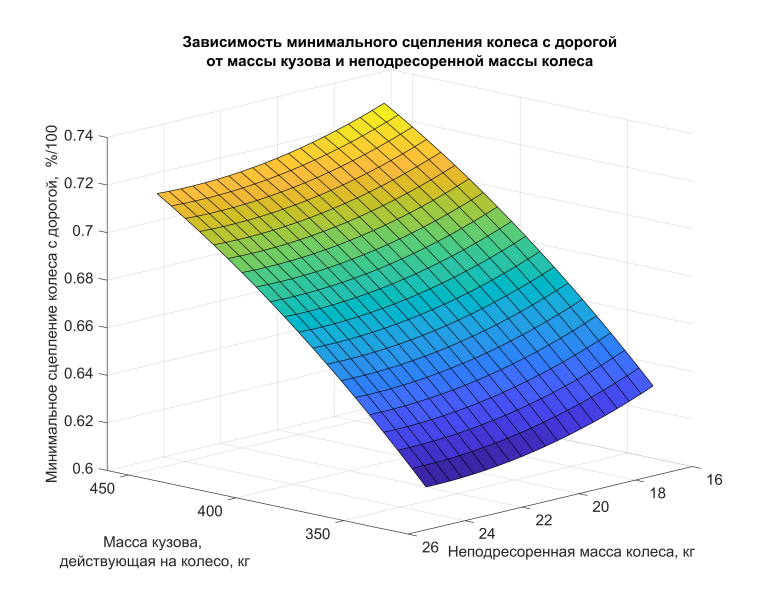

Рисунок 1.16 — Зависимость минимального сцепления колеса с дорогой от массы кузова и колеса

В целом внешний вид зависимостей, рассмотренных на рисунках выше позволяет сделать вывод о правильности выбора типа полинома. Очевидно линейного влияние факторов было быть недостаточно, чтобы адекватно описать их взаимосвязь со сцеплением колеса с дорогой.

# Инливидуальная работа студентов и формирование индивидуального задания

<span id="page-46-0"></span>Освоение вопросов связанных с планированием и проведением эксперимента, обработкой экспериментальных данных может быть эффективным только в случае, если студент самостоятельно выполнит подобную работу. Проведение натурного эксперимента в ряде технических отраслей знаний практически невозможно. С точки зрения учебного процесса это может быть, кроме того, достаточно дорого. Однако, подобные задачи можно решать с помощью имитационного моделирования и проведения численного эксперимента.

Студенты, изучающие соответствующие дисциплины в Автомобильнодорожном институте «Донецкого национального технического университета», выполняют численный эксперимент индивидуально в аудиториях института на имитационной модели подвески колеса автомобиля, оснащённой имитацией проверки на стенде типа BOSCH SDL-260.

Имитационная молель также имитирует суммарную ошибку определения сцепления колеса с дорогой по нормальному закону распределения. Это позволяет применять метолы статистической обработки результатов измерений аналогично натурному эксперименту.

Инливилуальное залание вылаётся преполавателем и формируется случайным образом с учётом индивидуальных данных студента: фамилией и инициалами, группой, номером зачётной книжки, временем формирования задания. Повторение задания с высокой долей вероятности невозможно.

При проведении практических занятий студентом должны быть выполнены следующие задачи:

- на основе индивидуального задания определить примерный диапазон варьирования факторов;

- сформировать план проведения эксперимента;

- определить натуральные значения факторов при проведении отдельных опытов;

- определить порядок проведения опытов для каждого эксперимента на основе генерации случайных последовательностей чисел;

- провести численный эксперимент;

- выполнить статистическую обработку экспериментальных данных: оценку воспроизводимости опытов, оценку значимости коэффициентов уравнения регрессии, проверку адекватности математической модели:

- перевести полученную математическую модель к натуральным значениям факторов:

- проанализировать влияние факторов на работу полвески.

# Справочные таблицы

|                | $\boldsymbol{t}$ |        | $t\,$ |          | $\boldsymbol{t}$ |
|----------------|------------------|--------|-------|----------|------------------|
| $\mathbf{1}$   | 12,71            | 14     | 2,51  | 27       | 2,05             |
| $\overline{2}$ | 4,30             | 15     | 2,13  | 28       | 2,05             |
| 3              | 3,18             | 16     | 2,12  | 29       | 2,04             |
| 4              | 2,78             | 17     | 2,11  | 30       | 2,04             |
| $\overline{5}$ | 2,57             | 18     | 2,10  | 40       | 2,02             |
| 6              | 2,45             | 19     | 2,09  | 50       | 2,01             |
| 7              | 2,36             | 20     | 2,09  | 60       | 2,00             |
| 8              | 2,31             | 21     | 2,08  | 80       | 1,99             |
| 9              | 2,26             | 22     | 2,07  | 100      | 1,98             |
| $10\,$         | 2,23             | 23     | 2,07  | 120      | 1,98             |
| 11             | 2,20             | 24     | 2,06  | 200      | 1,97             |
| 12             | 2,18             | 25     | 2,06  | 500      | 1,96             |
| 13             | 2,16             | $26\,$ | 2,06  | $\infty$ | 1,96             |

<span id="page-47-1"></span><span id="page-47-0"></span>Таблица  $3.1 - 3$ начение  $t(f)$  — критерия Стьюдента для уровня значимости 0,05 в зависимости от числа степеней свободы [\[13\]](#page-50-1)

|                            | 8               | 0,50  | 0,33 | 0,25     | 0,20 | 0.17 | 0,14 | 0,13       | 0,11 | 0,10            | 0,08    | 0,07           | 0,05     | 0,04 | 0,03 | 0,03           | 0,02   | 0,01 |
|----------------------------|-----------------|-------|------|----------|------|------|------|------------|------|-----------------|---------|----------------|----------|------|------|----------------|--------|------|
|                            | 144             | 0,58  | 0.40 | $0,\!31$ | 0,25 | 0,21 | 0,18 | 0,16       | 0,14 | 0,13            | $\Xi$   | 0,09           | 0,07     | 0,06 | 0,05 | 0,03           | 0,02   | 0,01 |
|                            | 36              | 0,66  | 0,47 | 0.37     | 0,31 | 0,26 | 0,23 | 0,20       | 0,18 | 0,17            | 0,14    | 0,11           | 0,09     | 0,07 | 0,06 | 0,05           | 0,03   | 0,02 |
|                            | $\frac{6}{1}$   | 0.73  | 0,55 | 0.44     | 0,36 | 0,31 | 0,28 | 0,25       | 0,22 | 0,20            | 0,17    | 0,14           | 0,11     | 0,09 | 0,08 | 0,06           | $0,04$ | 0,02 |
|                            | $\overline{10}$ | 0,79  | 0,60 | 0,49     | 0,41 | 0,36 | 0,32 | 0,28       | 0,26 | 0,24            | 0,20    | 0017           | 0,13     | 0,11 | 0,09 | 0,07           | 0,05   | 0,03 |
| f — число степеней свободы | G               | 0,80  | 0,62 | 0,50     | 0,42 | 0,37 | 0,33 | 0,29       | 0,27 | 0,24            | 0,21    | 0,17           | 0,14     | 0,12 | 0.10 | <b>10.07</b>   | 0,05   | 0,03 |
|                            | $^{\circ}$      | 0,82  | 0,63 | 0,52     | 0,44 | 0,38 | 0,34 | 0,30       | 0,28 | 0,25            | 0,22    | 0,18           | 0,14     | 0,12 | 0,10 | 0,08           | 0,06   | 0,03 |
|                            | N               | 0,83  | 0.65 | 0,54     | 0.46 | 0.40 | 0,35 | 0,32       | 0,29 | 0,27            | 0,23    | 0,19           | 0,15     | 0,13 | 0,11 | 0,08           | 0,06   | 0,03 |
|                            | G               | 0,85  | 0,68 | 0,56     | 0,48 | 0,42 | 0.37 | 0,34       | 0,31 | 0,28            | 0,24    | 0,20           | 0,16     | 0,14 | 0,11 | 0,09           | 0,06   | 0,03 |
|                            | LO.             | 0,88  | 0,71 | 0.59     | 0,51 | 0,44 | 0,40 | 0,36       | 0,33 | 0,30            | 0,26    | 0,22           | 0,17     | 0,15 | 0,12 | 0,10           | 0.07   | 0,04 |
|                            |                 | $\Xi$ | 0,75 | 0,63     | 0,54 | 0,48 | 0,43 | 0,39       | 0,36 | 0,33            | 0,29    | 0,24           | 0,19     | 0,17 | 0,14 | 0,11           | 0,09   | 0,04 |
|                            | ಣ               | 0,94  | 0,80 | 0,68     | 0,60 | 0,53 | 0,48 | 0,44       | 0,40 | 0,37            | 0,33    | 0,28           | 0,22     | 0,19 | 0,16 | 0,13           | 0,09   | 0,05 |
|                            | $\mathcal{C}$   | 0,98  | 0,87 | 0,77     | 0,68 | 0,62 | 0,56 | 0,52       | 0,48 | 0,45            | 0,39    | 0,33           | 0,27     | 0,24 | 0,20 | 0,16           | 0,11   | 0,06 |
|                            |                 | 0,99  | 0.97 | 0.91     | 0,84 | 0,78 | 0,73 | 0,68       | 0,64 | 0,60            | 0,54    | 0,47           | 0,39     | 0,34 | 0,29 | 0,24           | 0,17   | 0,10 |
| опытов<br>Число            | $\geq$          | 2     | S    | 4        | LC.  | అ    | Ņ    | $^{\circ}$ | ౧    | $\overline{10}$ | $^{12}$ | $\overline{1}$ | $\Omega$ | 24   | ඝ    | $\overline{6}$ | $60\,$ | 120  |

<span id="page-48-0"></span>Таблица 3.2 — Значение  $G(f, N)$  — критерия Кохрана для уровня значимости 0,05

| $f_2$          |       |        |       |       | $f_1$       |         | число степеней свободы числителя |          |       |                 |                            |                |          |                      |      |
|----------------|-------|--------|-------|-------|-------------|---------|----------------------------------|----------|-------|-----------------|----------------------------|----------------|----------|----------------------|------|
|                |       | 2      | S     | 4     | īΟ          | $\circ$ | $\overline{1}$                   | $\infty$ | 0     | $\overline{10}$ | $\overline{c}$             | $\overline{5}$ | $\Omega$ | $\overline{30}$      | 8    |
|                | 161   | 200    | 216   | 225   | 230         | 234     | 237                              | 239      | 241   | 242             | 244                        | 246            | 248      | 250                  | 254  |
| 2              | 18,51 | 0.6    | 19,16 | 19,25 | 9.3         | 19,33   | 19,35                            | 19,37    | 19,38 | 19.4            | 19,41                      | 19,43          | 19,45    | 19,46                | 19.5 |
| S              | 10.13 | 9,55   | 9,28  | 9,12  | 0,01        | 8,94    | 8,89                             | 8,85     | 8,81  | 8,79            | 8,74                       | 8,70           | 8,66     | 8,62                 | 8,53 |
| 4              | 17,71 | 6.94   | 6,59  | 39    | 6,26        | 6.16    | 6,09                             | 6,04     | 6,00  | 5,94            | $\tilde{\mathbf{e}}$<br>ທ່ | 5,86           | 5,80     | 5,75                 | 5,63 |
| S              | 6,61  | 5,79   | 5,41  | 5,19  | 5.05        | 4,95    | 4,88                             | 4,82     | 4,77  | $4.74\,$        | 4,68                       | 4,62           | 4,56     | 4,50                 | 4,36 |
| $\circ$        | 5.99  | 5,14   | 4,76  | 4,53  | 4,39        | 4,28    | 4,21                             | 4,15     | 4,10  | 4,06            | 4,00                       | 3,94           | 3.87     | $\overline{8}$<br>က် | 3,67 |
| Ņ              | 5,59  | $4.74$ | 4,35  | 4.12  | <b>S.C.</b> | 3,87    | 3,79                             | 3,73     | 3,68  | 3,64            | 3,57                       | 3,51           | 3,44     | 3,38                 | 3,23 |
| $^{\infty}$    | 5,32  | 4,46   | 4,07  | 3,84  | 3,69        | 3,58    | 3,50                             | 3,44     | 3,39  | 3,35            | 3,28                       | 3,22           | 3,15     | 3,08                 | 2,93 |
| $\Xi$          | 4,96  | 4,10   | 3,71  | 3,48  | 3,33        | 3,22    | 3.14                             | 3,07     | 3,02  | 2,98            | 2,91                       | 2,85           | 2,77     | 2,70                 | 2,54 |
| 12             | 4,75  | 3,89   | 3,49  | 3,26  | 3,11        | 3,00    | 2,91                             | 2,85     | 2,80  | 2,75            | 2,69                       | 2,62           | 2,54     | 2,47                 | 2,30 |
| $\mathbb{1}^4$ | 4,60  | 3,74   | 3,34  | 5.11  | 2,96        | 2,85    | 2,76                             | 2,70     | 2,65  | 2,60            | 2,53                       | 2,46           | 2,39     | ಸ<br>ςí              | 2,13 |
| $\frac{6}{1}$  | 4,49  | 3,63   | 3,24  | 3,01  | 2,85        | 2,74    | 2,66                             | 2,59     | 2,54  | 2,49            | 2,42                       | 2,35           | 2,28     | 2.19                 | 2,01 |
| $\frac{8}{2}$  | 4.41  | 3,55   | 3,16  | 2,93  | 2,77        | 2,66    | 2,58                             | 2,51     | 2,46  | 2,41            | 2.34                       | 2,27           | 2,19     | ี<br>ฉ.่             | 1,92 |
| $\Omega$       | 4,35  | 3,49   | 3,10  | 2,87  | 2,71        | 2,60    | 2,51                             | 2,45     | 2,39  | 2,35            | 2,28                       | 2,20           | 2,12     | 2,04                 | 1,84 |
| 22             | 4,30  | 3.44   | 3,05  | 2.82  | 2,66        | 2,55    | 2,46                             | 2,40     | 2,34  | 2,30            | 2,23                       | 2,15           | 2,07     | 1,98                 | 1,78 |
| 24             | 4,26  | 3,40   | 3,01  | 2,78  | 2,62        | 2,51    | 2,42                             | 2,36     | 2,30  | 2,25            | 2,18                       | 2,11           | 2,03     | 1,94                 | 1,73 |
| 26             | 4,23  | 3,37   | 2,98  | 2,74  | 2,59        | 2,47    | 2,39                             | 2,32     | 2,27  | 2,22            | 2,15                       | 2,07           | 1,99     | $06^{11}$            | 1,69 |
| 28             | 4,20  | 3.34   | 2,95  | 2,71  | 2,56        | 2,45    | 2,36                             | 2,29     | 2,24  | 2,19            | 2,12                       | 2,04           | 1,96     | 1.87                 | 1,65 |
| $\mathcal{S}$  | 4,17  | 3,32   | 2,92  | 2,69  | 2,53        | 2,42    | 2,33                             | 2.27     | 2,21  | 2,16            | 2,09                       | 2,01           | 1,93     | 1,84                 | 1,62 |
| $\overline{6}$ | 4,08  | 3,23   | 2,84  | 2,61  | 2,45        | 2,34    | 2,25                             | 2,18     | 2,12  | 2,08            | 2,00                       | 1,92           | 1,84     | 1,74                 | 1,51 |
| $\mathcal{S}$  | 4,00  | 3,15   | 2,76  | 2,53  | 2,37        | 2,25    | 2,17                             | 2,10     | 2,04  | 1,99            | 1,92                       | 1,84           | 1,75     | 1,65                 | 1,39 |
| <b>20</b>      | 3,92  | 3,07   | 2,68  | 2,45  | 2,29        | 2.17    | 2,09                             | 2,02     | 1,96  | 1,91            | 1,83                       | 1,75           | 1,66     | 1,55                 | 1,25 |
| 8              | 3,84  | 3,00   | 2,60  | 2,37  | 2,21        | 2,10    | 2,01                             | 1,94     | 1,88  | 1,83            | 1,75                       | 1,67           | 1,57     | 1,46                 | 1,00 |
|                |       |        |       |       |             |         |                                  |          |       |                 |                            |                |          |                      |      |

<span id="page-49-0"></span>Таблица 3.3 — Значение  $F(f_1, f_2)$  — критерия Фишера для уровня значимости 0,05 в зависимости от числа степеней свободы числителя  $f_1$  и знаменателя  $f_2$  [\[13\]](#page-50-1)

Практикум по дисциплине «Планирование эксперимента»

# ЛИТЕРАТУРА

- 1. *Адлер Ю. П.* Введение в планирование эксперимента. М. : Металлургия, 1968. — 155 с.
- 2. Адлер Ю. П., Маркова Е., Грановский Ю. В. Планирование эксперимента при поиске оптимальных условий. — 2-е перераб. и доп. — М. : Наука,  $1976. - 279$  с.
- 3. Аленкова И. В. Основы инженерного эксперимента в инновационной сфере : учебное пособие. — Русайнс, 2018. — 72 с. — ISBN 978-5-4365-  $2531-0.$  — URL:  $https://book.ru/book/929608.$  $https://book.ru/book/929608.$
- 4. Афанасьева Н. Ю. Вычислительные и экспериментальные методы научного эксперимента : учебное пособие. — Москва : КноРус, 2020. — 330 с. — ISBN 978-5-406-07799-3. — URL: <https://book.ru/book/934042>.
- 5. Власов В. М., Богумил В. Н., Ефименко Д.Б. Конин И. В. Основы организации научно-исследовательской работы в области телематики на автомобильном транспорте : учебное пособие. — М. : МАДИ, 2015. — 112 c.  $-$  URL: <http://lib.madi.ru/fel/fel1/fel15E300.pdf>.
- 6. Грушко И. М., Сиденко В. М. Основы научных исследований. Харьков : Вища школа, 1983. — 200 с.
- 7. Демић М. Научне методе и технички развоj. Крагуjевац : СЗР Графички центар (ИП) ИнтерПринт Крагујевац, 2011. — 299 с. — URL: [http:](http://lib.madi.ru/fel/fel1/fel16E406.pdf) [//lib.madi.ru/fel/fel1/fel16E406.pdf](http://lib.madi.ru/fel/fel1/fel16E406.pdf).
- <span id="page-50-0"></span>8. Казаков А. В. Планирование эксперимента и измерение физических величин : учеб. пособие. — Пермь : Изд-во Перм. нац. иссслед. политехн. ун-та, 2014. — 89 с.
- 9. Кононюк А. Е. Основы научных исследований (общая теория эксперимента) : в 4 кн. Кн. 4. — К., 2010. — 506 с.
- 10. Кононюк А. Е. Основы научных исследований (общая теория эксперимента) : в 4 кн. Кн. 1. – К., 2011. – 508 с.
- 11. Кононюк А. Е. Основы научных исследований (общая теория эксперимента) : в 4 кн. Кн. 2. — К., 2011. — 452 с.
- 12. Кононюк А. Е. Основы научных исследований (общая теория эксперимента) : в 4 кн. Кн. 3. — К., 2011. — 456 с.
- <span id="page-50-1"></span>13. *Корн Т., Корн Г.* Справочник по математике (для научных работников и инженеров). Определения, теоремы, формулы. — 6-е изд. — СПб. : Лань, 2003. — 832 с. — (Учебники для вузов. Специальная литература). — ISBN 5-8114-0485-9.
- 14. *Налимов В. В.* Теория эксперимента. М. : Наука, 1971.
- 15. Пахомов Ю. П. Основы научных исследований и испытаний тепловых двигателей : учебн. — М. : ТрансЛит, 2009. — 432 с.
- 16. Радоуцкий В. Ю., Шульженко В. Н., Носатова Е. А. Основы научных исследований : учеб. пособие / под ред. В. Ю. Радоуцкого. — Белгород : Изд-во БГТУ, 2008. — 133 с.
- 17. Сидняев Н., Вилисова Н. Введение в теорию планирования эксперимента : Учебн. пособие. — М. : Изд-во МВТУ им. Н.Э. Баумана, 2011. — 463 с.
- 18. Таблицы планов эксперимента для факторных и полиномиальных моделей / под ред. В. В. Налимова. — М. : Металлургия, 1982.
- 19. Цехмiстрова Г. С. Основи наукових дослiджень : Навчальний посiбник. — К. : Видавничий Дiм «Слово», 2003.

## <span id="page-52-0"></span>ЭЛЕКТРОННОЕ УЧЕБНОЕ ИЗДАНИЕ

# ПЛАНИРОВАНИЕ ЭКСПЕРИМЕНТА ПРАКТИКУМ

Химченко Аркадий Васильевич Мищенко Николай Иванович Быков Валерий Васильевич

Компьютерная вёрстка в L<sup>A</sup>TEX Химченко А. В.

Подписано к изданию 16.05.2018 г. Гарнитура Computer Modern. Объем издания 10,3 Мбайт, авт. л. 3,1.

Государственное образовательное учреждение высшего профессионального образования «Донецкий национальный технический университет» Автомобильно-дорожный институт 284646, ДНР г. Горловка, ул. Кирова, 51 E-mail: hiav@adidonntu.ru

Свидетельство о государственной регистрации ДНР серия АА03 № 029192 от 7 апреля 2016 г.